## Package 'AvInertia'

October 12, 2022

Title Calculate the Inertial Properties of a Flying Bird

Version 0.0.2

Description Tools to compute the center of gravity and moment of inertia tensor of any flying bird. The tools function by modeling a bird as a composite structure of simple geometric objects. This requires detailed morphological measurements of bird specimens although those obtained for the associated paper have been included in the package for use. Refer to the vignettes and supplementary material for detailed information on the package function.

License GPL-3

Encoding UTF-8

LazyData true

RoxygenNote 7.1.1.9000

Imports pracma, readxl, ggplot2, stringr, tidyr, ggthemes, reshape2

Suggests knitr, rmarkdown

VignetteBuilder knitr

**Depends**  $R (= 3.5.0)$ 

URL <https://github.com/charvey23/AvInertia>

BugReports <https://github.com/charvey23/AvInertia/issues>

## NeedsCompilation no

Author Christina Harvey [aut, cre] (<<https://orcid.org/0000-0002-2830-0844>>), Vikram B. Baliga [aut] (<<https://orcid.org/0000-0002-9367-8974>>), Jasmin C.M. Wong [aut] (<<https://orcid.org/0000-0003-4648-2503>>)

Maintainer Christina Harvey <harveyca@umich.edu>

Repository CRAN

Date/Publication 2022-03-24 15:50:02 UTC

## R topics documented:

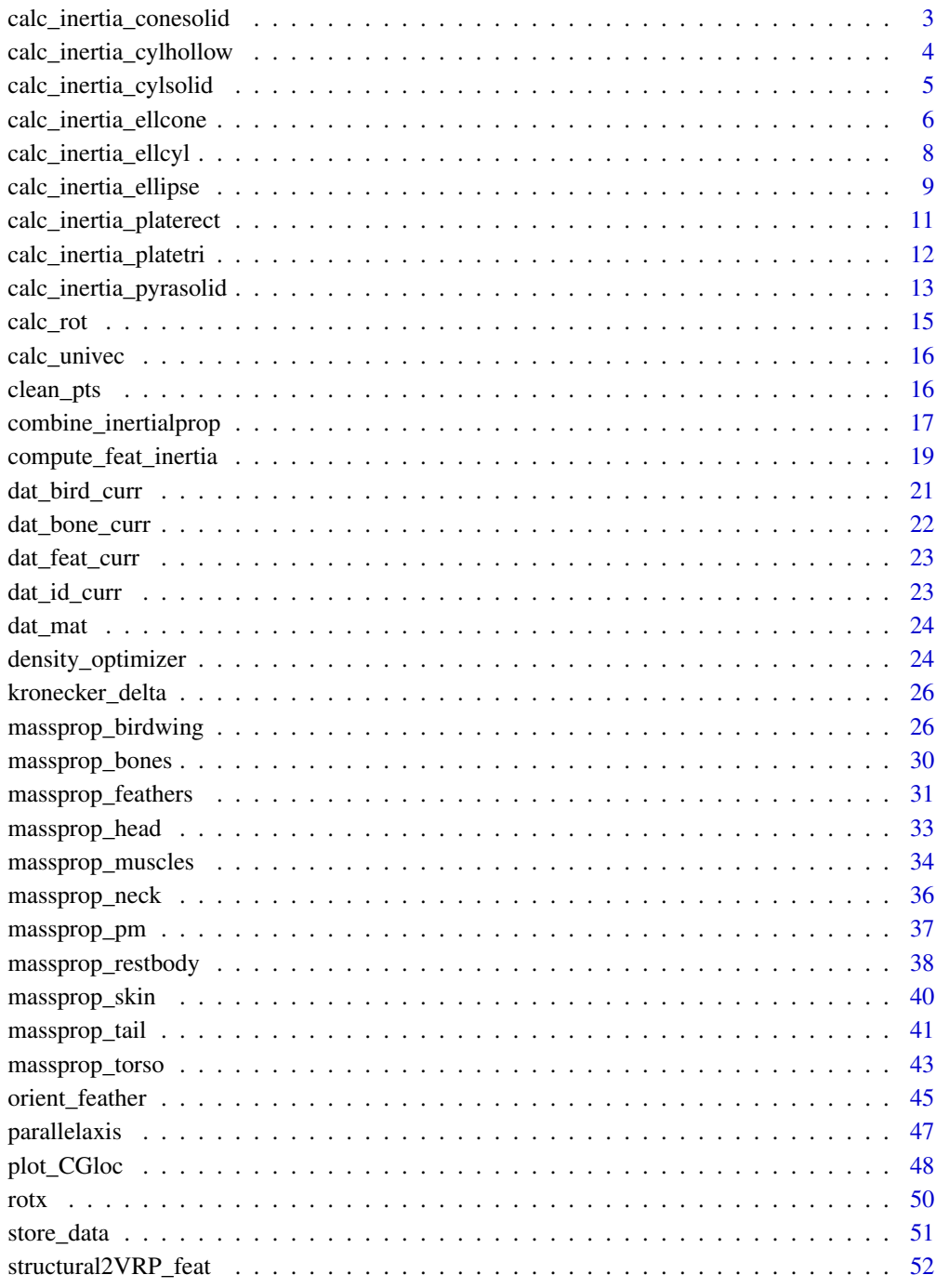

Index

<span id="page-2-0"></span>calc\_inertia\_conesolid

*Moment of inertia tensor of a solid circular cone pyramid*

#### Description

All outputs are based on an origin at the centered point on the base Reference: https://apps.dtic.mil/sti/pdfs/AD0274936.pdf

#### Usage

calc\_inertia\_conesolid(r, h, m)

## Arguments

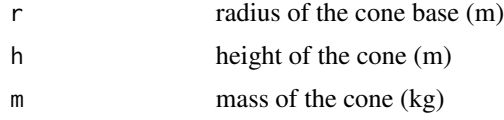

#### Value

a 3x3 matrix representing the moment of inertia tensor of a solid circular cone about its center of gravity with z oriented through it's major axis.

## **CAUTION**

Origin of the output tensor is NOT at the center of gravity but at the center of the base.

## Author(s)

Christina Harvey

```
# refer to the vignette
library(AvInertia)
```

```
# load data
data(dat_id_curr, package = "AvInertia")
data(dat_bird_curr, package = "AvInertia")
data(dat_feat_curr, package = "AvInertia")
data(dat_bone_curr, package = "AvInertia")
data(dat_mat, package = "AvInertia")
data(clean_pts, package = "AvInertia")
```

```
# 1. Determine the center of gravity of the bird's torso (including the legs)
dat_torsotail_out = massprop_restbody(dat_id_curr, dat_bird_curr)
# 2. Calculate the inertia of the flight feathers about the tip of the calamus
feather_inertia <- compute_feat_inertia(dat_mat, dat_feat_curr, dat_bird_curr)
```

```
# 3. Determine the center of gravity of one of the bird's wings
dat_wing_out = massprop_birdwing(dat_id_curr, dat_bird_curr,
dat_bone_curr, dat_feat_curr, dat_mat, clean_pts,
feather_inertia, plot\_var = 0)
# Visualize the center of gravity of each wing component in the x and y axis
dat_wing_out = massprop_birdwing(dat_id_curr, dat_bird_curr,
dat_bone_curr, dat_feat_curr, dat_mat, clean_pts,
feather_inertia, plot_var = "yx")
# or the y and z axis
dat_wing_out = massprop_birdwing(dat_id_curr, dat_bird_curr,
dat_bone_curr, dat_feat_curr, dat_mat, clean_pts,
feather_inertia, plot_var = "yz")
# 4. Combine all data and obtain the center of gravity, moment of inertia
# and principal axes of the bird
curr_full_bird = combine_inertialprop(dat_torsotail_out,dat_wing_out,
dat_wing_out, dat_id_curr, dat_bird_curr, symmetric=TRUE)
```
calc\_inertia\_cylhollow

*Moment of inertia tensor of a hollow cylinder*

## Description

Reference:https://apps.dtic.mil/sti/pdfs/AD0274936.pdf

## Usage

```
calc_inertia_cylhollow(r_out, r_in, h, m)
```
#### Arguments

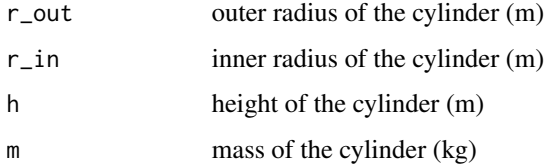

#### Value

a 3x3 matrix representing the moment of inertia tensor of a hollow cylinder about its center of gravity with z oriented through it's major axis

## Author(s)

Christina Harvey

<span id="page-3-0"></span>

<span id="page-4-0"></span>calc\_inertia\_cylsolid 5

#### Examples

```
# refer to the vignette
library(AvInertia)
# load data
data(dat_id_curr, package = "AvInertia")
data(dat_bird_curr, package = "AvInertia")
data(dat_feat_curr, package = "AvInertia")
data(dat_bone_curr, package = "AvInertia")
data(dat_mat, package = "AvInertia")
data(clean_pts, package = "AvInertia")
# 1. Determine the center of gravity of the bird's torso (including the legs)
dat_torsotail_out = massprop_restbody(dat_id_curr, dat_bird_curr)
# 2. Calculate the inertia of the flight feathers about the tip of the calamus
feather_inertia <- compute_feat_inertia(dat_mat, dat_feat_curr, dat_bird_curr)
# 3. Determine the center of gravity of one of the bird's wings
dat_wing_out = massprop_birdwing(dat_id_curr, dat_bird_curr,
dat_bone_curr, dat_feat_curr, dat_mat, clean_pts,
feather_inertia, plot_var = 0)
# Visualize the center of gravity of each wing component in the x and y axis
dat_wing_out = massprop_birdwing(dat_id_curr, dat_bird_curr,
dat_bone_curr, dat_feat_curr, dat_mat, clean_pts,
feather_inertia, plot_var = "yx")
# or the y and z axis
dat_wing_out = massprop_birdwing(dat_id_curr, dat_bird_curr,
dat_bone_curr, dat_feat_curr, dat_mat, clean_pts,
feather_inertia, plot_var = "yz")
# 4. Combine all data and obtain the center of gravity, moment of inertia
# and principal axes of the bird
curr_full_bird = combine_inertialprop(dat_torsotail_out,dat_wing_out,
dat_wing_out, dat_id_curr, dat_bird_curr, symmetric=TRUE)
```
calc\_inertia\_cylsolid *Moment of inertia tensor of a solid cylinder*

#### Description

Reference: https://apps.dtic.mil/sti/pdfs/AD0274936.pdf

#### Usage

calc\_inertia\_cylsolid(r, h, m)

#### Arguments

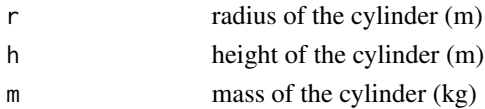

<span id="page-5-0"></span>a 3x3 matrix representing the moment of inertia tensor of a solid cylinder about its center of gravity with z oriented through it's major axis

#### Author(s)

Christina Harvey

#### Examples

```
# refer to the vignette
library(AvInertia)
# load data
data(dat_id_curr, package = "AvInertia")
data(dat_bird_curr, package = "AvInertia")
data(dat_feat_curr, package = "AvInertia")
data(dat_bone_curr, package = "AvInertia")
data(dat_mat, package = "AvInertia")
data(clean_pts, package = "AvInertia")
# 1. Determine the center of gravity of the bird's torso (including the legs)
dat_torsotail_out = massprop_restbody(dat_id_curr, dat_bird_curr)
# 2. Calculate the inertia of the flight feathers about the tip of the calamus
feather_inertia <- compute_feat_inertia(dat_mat, dat_feat_curr, dat_bird_curr)
# 3. Determine the center of gravity of one of the bird's wings
dat_wing_out = massprop_birdwing(dat_id_curr, dat_bird_curr,
dat_bone_curr, dat_feat_curr, dat_mat, clean_pts,
feather_inertia, plot_var = 0)
# Visualize the center of gravity of each wing component in the x and y axis
dat_wing_out = massprop_birdwing(dat_id_curr, dat_bird_curr,
dat_bone_curr, dat_feat_curr, dat_mat, clean_pts,
feather_inertia, plot_var = "yx")
# or the y and z axis
dat_wing_out = massprop_birdwing(dat_id_curr, dat_bird_curr,
dat_bone_curr, dat_feat_curr, dat_mat, clean_pts,
feather_inertia, plot_{var} = "yz")# 4. Combine all data and obtain the center of gravity, moment of inertia
# and principal axes of the bird
curr_full_bird = combine_inertialprop(dat_torsotail_out,dat_wing_out,
dat_wing_out, dat_id_curr, dat_bird_curr, symmetric=TRUE)
```
calc\_inertia\_ellcone *Moment of inertia tensor of a solid elliptical cone - end of purple notebook derivation verified in green*

#### Description

Moment of inertia tensor of a solid elliptical cone - end of purple notebook derivation verified in green

#### Usage

```
calc_inertia_ellcone(A, B, l, m)
```
#### Arguments

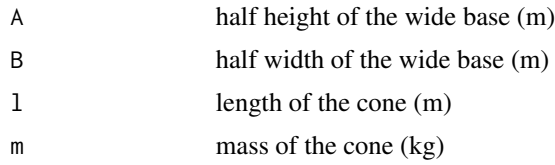

## Value

a 3x3 matrix representing the moment of inertia tensor of a solid elliptical cone about the center of the wider base with z oriented towards the end.

## **CAUTION**

Origin of the output tensor is NOT at the center of gravity but at the center of the base.

#### Author(s)

Christina Harvey

```
# refer to the vignette
library(AvInertia)
# load data
data(dat_id_curr, package = "AvInertia")
data(dat_bird_curr, package = "AvInertia")
data(dat_feat_curr, package = "AvInertia")
data(dat_bone_curr, package = "AvInertia")
data(dat_mat, package = "AvInertia")
data(clean_pts, package = "AvInertia")
# 1. Determine the center of gravity of the bird's torso (including the legs)
dat_torsotail_out = massprop_restbody(dat_id_curr, dat_bird_curr)
# 2. Calculate the inertia of the flight feathers about the tip of the calamus
feather_inertia <- compute_feat_inertia(dat_mat, dat_feat_curr, dat_bird_curr)
# 3. Determine the center of gravity of one of the bird's wings
dat_wing_out = massprop_birdwing(dat_id_curr, dat_bird_curr,
dat_bone_curr, dat_feat_curr, dat_mat, clean_pts,
feather_inertia, plot_var = 0)
# Visualize the center of gravity of each wing component in the x and y axis
```

```
dat_wing_out = massprop_birdwing(dat_id_curr, dat_bird_curr,
dat_bone_curr, dat_feat_curr, dat_mat, clean_pts,
feather_inertia, plot_var = "yx")
# or the y and z axis
dat_wing_out = massprop_birdwing(dat_id_curr, dat_bird_curr,
dat_bone_curr, dat_feat_curr, dat_mat, clean_pts,
feather_inertia, plot_var = "yz")
# 4. Combine all data and obtain the center of gravity, moment of inertia
# and principal axes of the bird
curr_full_bird = combine_inertialprop(dat_torsotail_out,dat_wing_out,
dat_wing_out, dat_id_curr, dat_bird_curr, symmetric=TRUE)
```
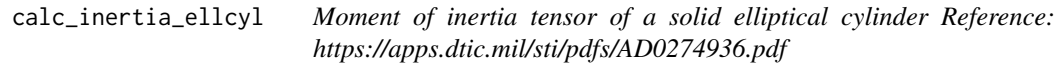

## Description

Moment of inertia tensor of a solid elliptical cylinder Reference: https://apps.dtic.mil/sti/pdfs/AD0274936.pdf

#### Usage

```
calc_inertia_ellcyl(a, b, l, m)
```
## Arguments

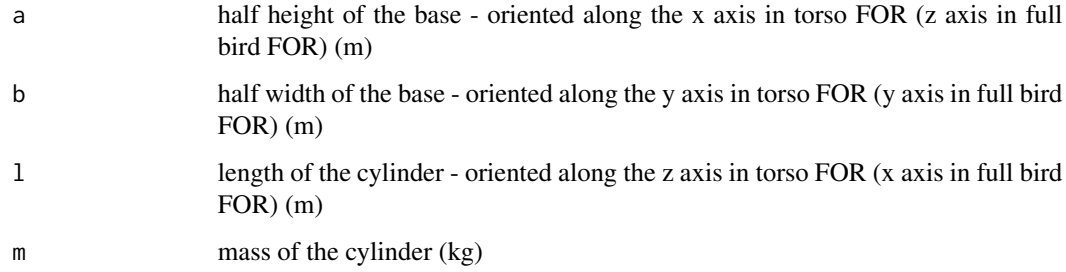

## Value

a 3x3 matrix representing the moment of inertia tensor of a solid elliptical cylinder about it's center of gravity

#### Author(s)

Christina Harvey

<span id="page-7-0"></span>

<span id="page-8-0"></span>calc\_inertia\_ellipse 9

#### Examples

```
# refer to the vignette
library(AvInertia)
# load data
data(dat_id_curr, package = "AvInertia")
data(dat_bird_curr, package = "AvInertia")
data(dat_feat_curr, package = "AvInertia")
data(dat_bone_curr, package = "AvInertia")
data(dat_mat, package = "AvInertia")
data(clean_pts, package = "AvInertia")
# 1. Determine the center of gravity of the bird's torso (including the legs)
dat_torsotail_out = massprop_restbody(dat_id_curr, dat_bird_curr)
# 2. Calculate the inertia of the flight feathers about the tip of the calamus
feather_inertia <- compute_feat_inertia(dat_mat, dat_feat_curr, dat_bird_curr)
# 3. Determine the center of gravity of one of the bird's wings
dat_wing_out = massprop_birdwing(dat_id_curr, dat_bird_curr,
dat_bone_curr, dat_feat_curr, dat_mat, clean_pts,
feather_inertia, plot\_var = 0)
# Visualize the center of gravity of each wing component in the x and y axis
dat_wing_out = massprop_birdwing(dat_id_curr, dat_bird_curr,
dat_bone_curr, dat_feat_curr, dat_mat, clean_pts,
feather_inertia, plot_var = "yx")
# or the y and z axis
dat_wing_out = massprop_birdwing(dat_id_curr, dat_bird_curr,
dat_bone_curr, dat_feat_curr, dat_mat, clean_pts,
feather_inertia, plot_var = "yz")
# 4. Combine all data and obtain the center of gravity, moment of inertia
# and principal axes of the bird
curr_full_bird = combine_inertialprop(dat_torsotail_out,dat_wing_out,
dat_wing_out, dat_id_curr, dat_bird_curr, symmetric=TRUE)
```
calc\_inertia\_ellipse *Moment of inertia tensor of solid ellipse CG or a half ellipse centered on the base*

#### Description

Reference:https://apps.dtic.mil/sti/pdfs/AD0274936.pdf

## Usage

```
calc_inertia_ellipse(a, b, c, m)
```
#### Arguments

a half the height along the x direction (m)

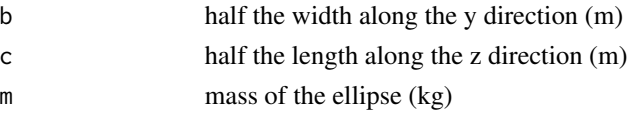

#### Value

a 3x3 matrix representing the moment of inertia tensor of a solid ellipse about its center of gravity with the major axes aligned.

## **CAUTION**

Origin is at the center of gravity for a full ellipse or at the center of the base if modeling a half ellipse.

#### Author(s)

Christina Harvey

```
# refer to the vignette
library(AvInertia)
# load data
data(dat_id_curr, package = "AvInertia")
data(dat_bird_curr, package = "AvInertia")
data(dat_feat_curr, package = "AvInertia")
data(dat_bone_curr, package = "AvInertia")
data(dat_mat, package = "AvInertia")
data(clean_pts, package = "AvInertia")
# 1. Determine the center of gravity of the bird's torso (including the legs)
dat_torsotail_out = massprop_restbody(dat_id_curr, dat_bird_curr)
# 2. Calculate the inertia of the flight feathers about the tip of the calamus
feather_inertia <- compute_feat_inertia(dat_mat, dat_feat_curr, dat_bird_curr)
# 3. Determine the center of gravity of one of the bird's wings
dat_wing_out = massprop_birdwing(dat_id_curr, dat_bird_curr,
dat_bone_curr, dat_feat_curr, dat_mat, clean_pts,
feather_inertia, plot_var = 0)
# Visualize the center of gravity of each wing component in the x and y axis
dat_wing_out = massprop_birdwing(dat_id_curr, dat_bird_curr,
dat_bone_curr, dat_feat_curr, dat_mat, clean_pts,
feather_inertia, plot_var = "yx")
# or the y and z axis
dat_wing_out = massprop_birdwing(dat_id_curr, dat_bird_curr,
dat_bone_curr, dat_feat_curr, dat_mat, clean_pts,
feather_inertia, plot_var = "yz")
# 4. Combine all data and obtain the center of gravity, moment of inertia
# and principal axes of the bird
curr_full_bird = combine_inertialprop(dat_torsotail_out,dat_wing_out,
dat_wing_out, dat_id_curr, dat_bird_curr, symmetric=TRUE)
```
<span id="page-10-0"></span>calc\_inertia\_platerect

*Moment of inertia tensor of a flat rectangular plate - assumes thickness is approximately zero Reference: https://apps.dtic.mil/sti/pdfs/AD0274936.pdf*

### Description

Moment of inertia tensor of a flat rectangular plate - assumes thickness is approximately zero Reference: https://apps.dtic.mil/sti/pdfs/AD0274936.pdf

## Usage

calc\_inertia\_platerect(w, h, m)

#### Arguments

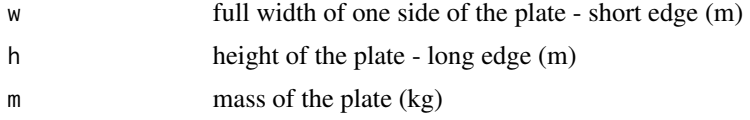

## Value

a 3x3 matrix representing the moment of inertia tensor of a flat plate about its center of gravity with z oriented parallel with it's long edge (h) and y along its short edge (w)

#### Author(s)

Christina Harvey

```
# refer to the vignette
library(AvInertia)
# load data
data(dat_id_curr, package = "AvInertia")
data(dat_bird_curr, package = "AvInertia")
data(dat_feat_curr, package = "AvInertia")
data(dat_bone_curr, package = "AvInertia")
data(dat_mat, package = "AvInertia")
data(clean_pts, package = "AvInertia")
```

```
# 1. Determine the center of gravity of the bird's torso (including the legs)
dat_torsotail_out = massprop_restbody(dat_id_curr, dat_bird_curr)
# 2. Calculate the inertia of the flight feathers about the tip of the calamus
feather_inertia <- compute_feat_inertia(dat_mat, dat_feat_curr, dat_bird_curr)
# 3. Determine the center of gravity of one of the bird's wings
```

```
dat_wing_out = massprop_birdwing(dat_id_curr, dat_bird_curr,
dat_bone_curr, dat_feat_curr, dat_mat, clean_pts,
feather_inertia, plot_var = 0)
# Visualize the center of gravity of each wing component in the x and y axis
dat_wing_out = massprop_birdwing(dat_id_curr, dat_bird_curr,
dat_bone_curr, dat_feat_curr, dat_mat, clean_pts,
feather_inertia, plot_var = "yx")
# or the y and z axis
dat_wing_out = massprop_birdwing(dat_id_curr, dat_bird_curr,
dat_bone_curr, dat_feat_curr, dat_mat, clean_pts,
feather_inertia, plot_var = "yz")
# 4. Combine all data and obtain the center of gravity, moment of inertia
# and principal axes of the bird
curr_full_bird = combine_inertialprop(dat_torsotail_out,dat_wing_out,
dat_wing_out, dat_id_curr, dat_bird_curr, symmetric=TRUE)
```
calc\_inertia\_platetri *Moment of inertia tensor of a flat triangular plate*

#### Description

Reference: https://apps.dtic.mil/dtic/tr/fulltext/u2/a183444.pdf page 4 equations 2.16-2.20

## Usage

calc\_inertia\_platetri(pts, A, rho, t, desired\_prop)

#### Arguments

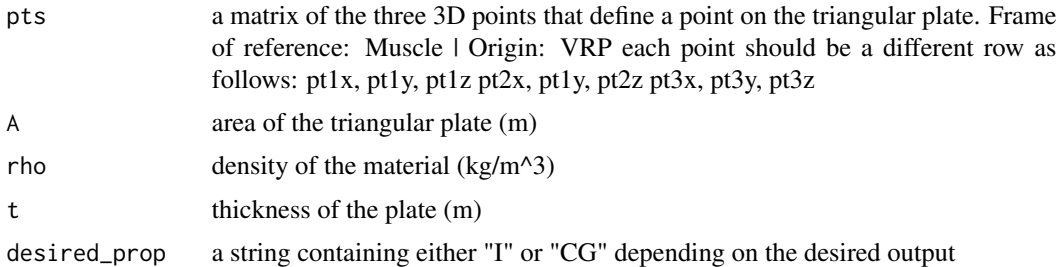

#### Value

a 3x3 matrix representing the moment of inertia tensor of a flat triangular plate about its center of gravity. Z axis defined as the normal to the input points.

#### Warning

The input points should be defined in a counterclockwise direction around the plate in the triangular plate frame of reference i.e. all z components should be equal

<span id="page-11-0"></span>

#### <span id="page-12-0"></span>Author(s)

Christina Harvey

#### Examples

```
# refer to the vignette
library(AvInertia)
# load data
data(dat_id_curr, package = "AvInertia")
data(dat_bird_curr, package = "AvInertia")
data(dat_feat_curr, package = "AvInertia")
data(dat_bone_curr, package = "AvInertia")
data(dat_mat, package = "AvInertia")
data(clean_pts, package = "AvInertia")
# 1. Determine the center of gravity of the bird's torso (including the legs)
dat_torsotail_out = massprop_restbody(dat_id_curr, dat_bird_curr)
# 2. Calculate the inertia of the flight feathers about the tip of the calamus
feather_inertia <- compute_feat_inertia(dat_mat, dat_feat_curr, dat_bird_curr)
# 3. Determine the center of gravity of one of the bird's wings
dat_wing_out = massprop_birdwing(dat_id_curr, dat_bird_curr,
dat_bone_curr, dat_feat_curr, dat_mat, clean_pts,
feather_inertia, plot_var = 0)
# Visualize the center of gravity of each wing component in the x and y axis
dat_wing_out = massprop_birdwing(dat_id_curr, dat_bird_curr,
dat_bone_curr, dat_feat_curr, dat_mat, clean_pts,
feather_inertia, plot_var = "yx")
# or the y and z axis
dat_wing_out = massprop_birdwing(dat_id_curr, dat_bird_curr,
dat_bone_curr, dat_feat_curr, dat_mat, clean_pts,
feather_inertia, plot_var = "yz")
# 4. Combine all data and obtain the center of gravity, moment of inertia
# and principal axes of the bird
curr_full_bird = combine_inertialprop(dat_torsotail_out,dat_wing_out,
dat_wing_out, dat_id_curr, dat_bird_curr, symmetric=TRUE)
```
calc\_inertia\_pyrasolid

*Moment of inertia tensor of a solid square pyramid Reference: https://apps.dtic.mil/sti/pdfs/AD0274936.pdf All outputs are based on an origin at the centered point on the base*

#### Description

Moment of inertia tensor of a solid square pyramid Reference: https://apps.dtic.mil/sti/pdfs/AD0274936.pdf All outputs are based on an origin at the centered point on the base

#### Usage

calc\_inertia\_pyrasolid(w, h, m)

#### Arguments

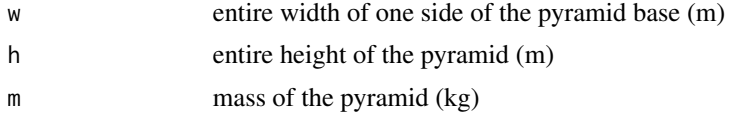

#### Value

a 3x3 matrix representing the moment of inertia tensor of a solid square pyramid about its center of gravity with z oriented through it's major axis.

## **CAUTION**

Origin is NOT at the center of gravity but at the center of the base.

#### Author(s)

Christina Harvey

```
# refer to the vignette
library(AvInertia)
# load data
data(dat_id_curr, package = "AvInertia")
data(dat_bird_curr, package = "AvInertia")
data(dat_feat_curr, package = "AvInertia")
data(dat_bone_curr, package = "AvInertia")
data(dat_mat, package = "AvInertia")
data(clean_pts, package = "AvInertia")
# 1. Determine the center of gravity of the bird's torso (including the legs)
dat_torsotail_out = massprop_restbody(dat_id_curr, dat_bird_curr)
# 2. Calculate the inertia of the flight feathers about the tip of the calamus
feather_inertia <- compute_feat_inertia(dat_mat, dat_feat_curr, dat_bird_curr)
# 3. Determine the center of gravity of one of the bird's wings
dat_wing_out = massprop_birdwing(dat_id_curr, dat_bird_curr,
dat_bone_curr, dat_feat_curr, dat_mat, clean_pts,
feather_inertia, plot_var = 0)
# Visualize the center of gravity of each wing component in the x and y axis
dat_wing_out = massprop_birdwing(dat_id_curr, dat_bird_curr,
dat_bone_curr, dat_feat_curr, dat_mat, clean_pts,
feather_inertia, plot_var = "yx")
# or the y and z axis
dat_wing_out = massprop_birdwing(dat_id_curr, dat_bird_curr,
dat_bone_curr, dat_feat_curr, dat_mat, clean_pts,
feather_inertia, plot_var = "yz")
```

```
# 4. Combine all data and obtain the center of gravity, moment of inertia
# and principal axes of the bird
curr_full_bird = combine_inertialprop(dat_torsotail_out,dat_wing_out,
dat_wing_out, dat_id_curr, dat_bird_curr, symmetric=TRUE)
```
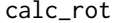

A 3x3 rotation matrix constructed by projecting the new axes onto the *original system. Likely results in rotation about all axes.*

## Description

A 3x3 rotation matrix constructed by projecting the new axes onto the original system. Likely results in rotation about all axes.

#### Usage

```
calc_rot(z_vector, x_vector)
```
## Arguments

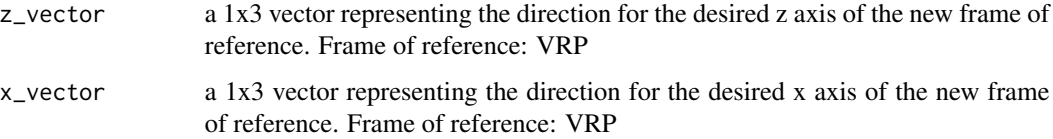

## Value

a 3x3 matrix representing the rotation matrix that transforms between VRP frame and object frame

#### Author(s)

Christina Harvey

```
library(AvInertia)
z<sub>-</sub>vector = c(0,0,1)
x\_vector = c(-1, 0, 0)# should return matrix [[-1,0,0];[0,-1,0];[0,0,1]]
```

```
calc_rot(z_vector, x_vector)
```
<span id="page-15-0"></span>

## Description

Determine the unit vector of any input vector

#### Usage

```
calc_univec(vector)
```
## Arguments

vector any vector or array with only one dimension

#### Value

the unit vector in the size of the input vector

## Author(s)

Christina Harvey

## Examples

library(AvInertia)

#any random input vector  $vector = c(1, 2, 3)$ output\_vec = calc\_univec(vector)

# if unit vector the magnitude should = 1 pracma::Norm(output\_vec)

clean\_pts *The identified peripheral and joint 3D positions.*

## Description

A dataset containing the identified peripheral and joint 3D positions for a pigeon BirdID = 20\_0300, TestID = 20\_03004, FrameID = 317

#### Usage

clean\_pts

## <span id="page-16-0"></span>Format

A matrix with 10 rows and 3 columns. Columns represent x, y, and z coordinate respectively:

pt1x, pt1y, pt1z Point on the shoulder joint (m).

pt2x, pt1y, pt2z Point on the elbow joint (m).

pt3x, pt3y, pt3z Point on the wrist joint (m).

pt4x, pt4y, pt4z Point on the end of carpometacarpus (m).

pt6x, pt6y, pt6z Point on the leading edge of the wing in front of the wrist joint (m).

pt8x, pt8y, pt8z Point on tip of most distal primary (m).

- pt9x, pt9y, pt9z Point on the tip of the last primary to model as if it is on the end of the carpometacarpus (m).
- pt10x, pt10y, pt10z Point on tip of last primary to model as if it was distributed along the carpometacarpus (m).

pt11x, pt11y, pt11z Point on tip of most proximal feather (m).

pt12x, pt12y, pt12z Point on exterior shoulder position (wing root leading edge) (m).

combine\_inertialprop *Combine body and wing inertial components.*

## Description

Combines data exported from massprop\_restbody and massprop\_birdwing.

#### Usage

```
combine_inertialprop(
  curr_torsotail_data,
  left_wing_data,
  right_wing_data,
  dat_id_curr,
  dat_bird_curr,
  symmetric
)
```
## Arguments

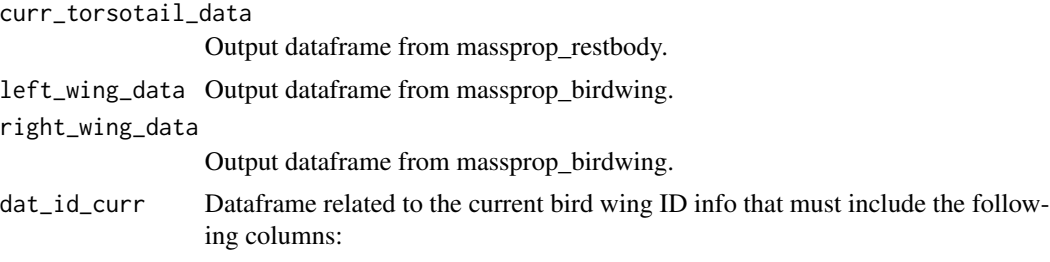

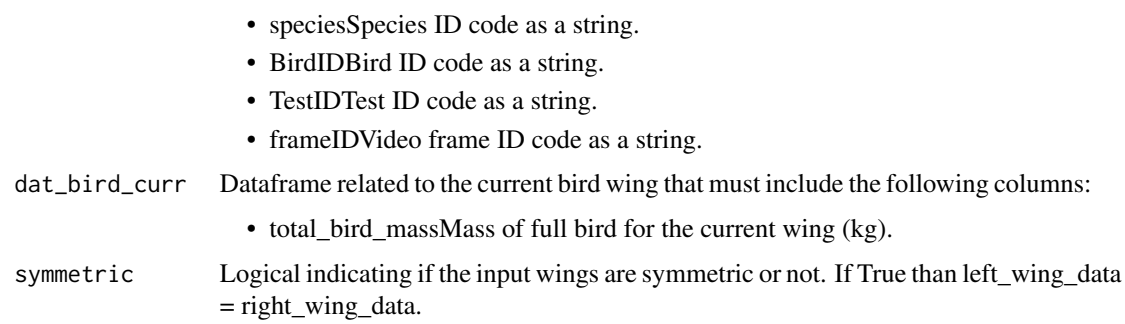

## Value

a dataframe containing all of the inertial properties for each wing component and the full bird about it's center of gravity and the vehicle reference point (VRP)

```
# refer to the vignette
library(AvInertia)
# load data
data(dat_id_curr, package = "AvInertia")
data(dat_bird_curr, package = "AvInertia")
data(dat_feat_curr, package = "AvInertia")
data(dat_bone_curr, package = "AvInertia")
data(dat_mat, package = "AvInertia")
data(clean_pts, package = "AvInertia")
# 1. Determine the center of gravity of the bird's torso (including the legs)
dat_torsotail_out = massprop_restbody(dat_id_curr, dat_bird_curr)
# 2. Calculate the inertia of the flight feathers about the tip of the calamus
feather_inertia <- compute_feat_inertia(dat_mat, dat_feat_curr, dat_bird_curr)
# 3. Determine the center of gravity of one of the bird's wings
dat_wing_out = massprop_birdwing(dat_id_curr, dat_bird_curr,
dat_bone_curr, dat_feat_curr, dat_mat, clean_pts,
feather_inertia, plot_var = 0)
# Visualize the center of gravity of each wing component in the x and y axis
dat_wing_out = massprop_birdwing(dat_id_curr, dat_bird_curr,
dat_bone_curr, dat_feat_curr, dat_mat, clean_pts,
feather_inertia, plot_var = "yx")
# or the y and z axis
dat_wing_out = massprop_birdwing(dat_id_curr, dat_bird_curr,
dat_bone_curr, dat_feat_curr, dat_mat, clean_pts,
feather_inertia, plot_var = "yz")
# 4. Combine all data and obtain the center of gravity, moment of inertia
# and principal axes of the bird
curr_full_bird = combine_inertialprop(dat_torsotail_out,dat_wing_out,
dat_wing_out, dat_id_curr, dat_bird_curr, symmetric=TRUE)
```
<span id="page-18-0"></span>compute\_feat\_inertia *Compute the inertia of the individual feathers*

## Description

Compute the inertia of the individual feathers

## Usage

```
compute_feat_inertia(dat_mat, dat_feat_curr, dat_bird_curr)
```
## Arguments

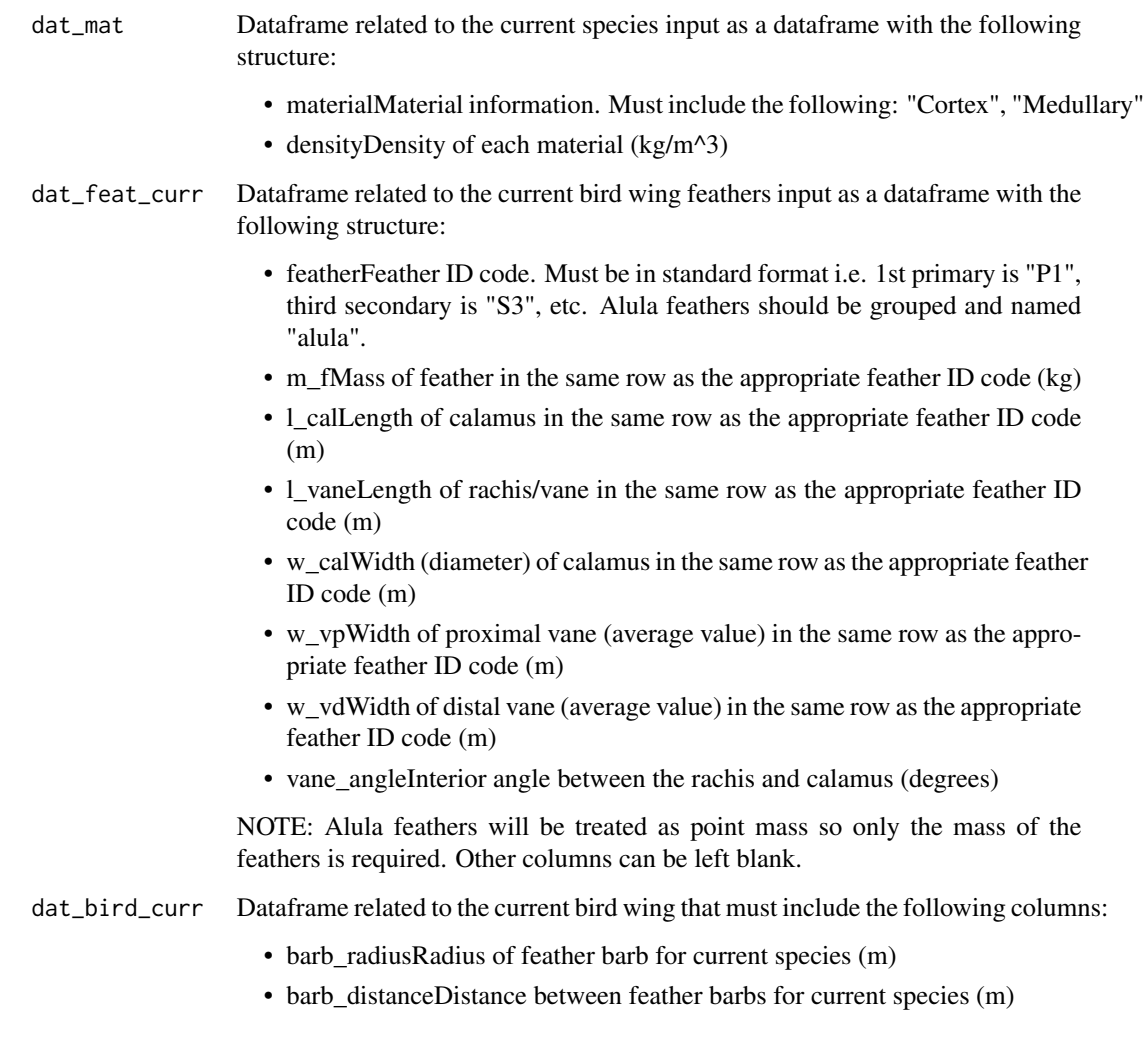

## Value

A list with one entry per flight feather. Each primary feather includes the following variables:

- L\_pria 3x3 matrix representing the moment of inertia about each feather calamus tip (kg-m^2).
- CG\_pria 1x3 vector (x,y,z) representing the center of gravity of the primary feather (m).
- m\_pria double representing the mass of the primary feather (kg).

Each secondary feather includes the following variables:

- I\_seca 3x3 matrix representing the moment of inertia about each feather calamus tip (kg-m^2).
- CG\_seca 1x3 vector (x,y,z) representing the center of gravity of the primary feather (m).
- m\_seca double representing the mass of the primary feather (kg).

```
# refer to the vignette
library(AvInertia)
# load data
data(dat_id_curr, package = "AvInertia")
data(dat_bird_curr, package = "AvInertia")
data(dat_feat_curr, package = "AvInertia")
data(dat_bone_curr, package = "AvInertia")
data(dat_mat, package = "AvInertia")
data(clean_pts, package = "AvInertia")
# 1. Determine the center of gravity of the bird's torso (including the legs)
dat_torsotail_out = massprop_restbody(dat_id_curr, dat_bird_curr)
# 2. Calculate the inertia of the flight feathers about the tip of the calamus
feather_inertia <- compute_feat_inertia(dat_mat, dat_feat_curr, dat_bird_curr)
# 3. Determine the center of gravity of one of the bird's wings
dat_wing_out = massprop_birdwing(dat_id_curr, dat_bird_curr,
dat_bone_curr, dat_feat_curr, dat_mat, clean_pts,
feather_inertia, plot_var = 0)
# Visualize the center of gravity of each wing component in the x and y axis
dat_wing_out = massprop_birdwing(dat_id_curr, dat_bird_curr,
dat_bone_curr, dat_feat_curr, dat_mat, clean_pts,
feather_inertia, plot_var = "yx")
# or the y and z axis
dat_wing_out = massprop_birdwing(dat_id_curr, dat_bird_curr,
dat_bone_curr, dat_feat_curr, dat_mat, clean_pts,
feather_inertia, plot_var = "yz")
# 4. Combine all data and obtain the center of gravity, moment of inertia
# and principal axes of the bird
curr_full_bird = combine_inertialprop(dat_torsotail_out,dat_wing_out,
dat_wing_out, dat_id_curr, dat_bird_curr, symmetric=TRUE)
```
#### <span id="page-20-0"></span>**Description**

A dataset containing the bird specific morphology data for a pigeon BirdID =  $20\text{_}0300$ , TestID = 20\_03004, FrameID = 317

#### Usage

dat\_bird\_curr

#### Format

A dataframe with 1 row and 125 variables. Only 29 required for proper operation: total\_bird\_mass Mass of full bird for the current wing (kg) wing\_mass Mass of one wing, should be the current wing (kg) barb\_radius Radius of feather barb for current species (m) barb\_distance Distance between feather barbs for current species (m) brachial\_muscle\_mass Mass of all muscles in the brachial region of the wing (kg) antebrachial\_muscle\_mass Mass of all muscles in the antebrachial region of the wing (kg) manus\_muscle\_mass Mass of all muscles in the manus region of the wing (kg) all\_skin\_coverts\_mass Mass of all skin and covert feathers (kg). tertiary\_mass Mass of tertiary feathers (kg). extend\_neck Logical input defining whether the neck should be modeled as extended or not head\_length Length of the head from base to tip (m) head\_mass Mass of the head (kg) head\_height Height of the head at the base (m) neck\_mass Mass of the neck (kg) neck width OPTIONAL: Average width of the stretched neck (m) neck\_length OPTIONAL: Length of the stretched neck (m) torsotail\_length Length from the beginning of the torso to the tip of the tail (m) torsotail\_mass Mass of the torso and tail (kg) tail\_length Length of the tail (m) tail\_mass Mass of the tail (kg) tail\_width Average width of the furled tail (m) right leg mass Mass of the right leg  $(kg)$ left leg mass Mass of the left leg  $(kg)$ body\_width\_max Maximum width of the torso (m)

<span id="page-21-0"></span>body\_width\_at\_leg\_insert Width of the body at the point where the legs are inserted (m).

- x\_loc\_of\_body\_max x coordinate from the VRP in the full bird frame of reference of the maximum body width (m).
- x\_loc\_leg\_insertion x coordinate from the VRP in the full bird frame of reference of the leg insertion location (m).
- x\_loc\_TorsotailCoG x coordinate from the VRP in the full bird frame of reference of the center of gravity of the torso and tail (m).
- z\_loc\_TorsotailCoG x coordinate from the VRP in the full bird frame of reference of the the center of gravity of the torso and tail (m).

#### dat\_bone\_curr *Wing bone specific morphology dataset*

#### Description

A dataset containing the wing bone specific data for a pigeon BirdID =  $20\text{_}0300$ , TestID =  $20\text{_}03004$ ,  $FrameID = 317$ 

#### Usage

dat\_bone\_curr

#### Format

A dataframe with 6 rows and 5 variables:

bone Bone ID code. Must include: "Humerus","Ulna","Radius","Carpometacarpus","Ulnare" and "Radiale".

**bone\_mass** Mass of bone in the same row as the appropriate bone ID code (kg)

bone\_len Length of bone in the same row as the appropriate bone ID code (m)

**bone\_out\_rad** Outer radius of bone in the same row as the appropriate bone ID code (m)

bone\_in\_rad Inner radius of bone in the same row as the appropriate bone ID code (m)

## <span id="page-22-0"></span>**Description**

A dataset containing the wing bone specific data for a pigeon BirdID = 20\_0300, TestID = 20\_03004,  $FrameID = 317$ 

#### Usage

dat\_feat\_curr

#### Format

A dataframe with 20 rows and 15 variables. Only 8 variables required for proper functioning:

- feather Feather ID code. Must be in standard format i.e. 1st primary is "P1", third secondary is "S3", etc. Alula feathers should be grouped and named "alula".
- m\_f Mass of feather in the same row as the appropriate feather ID code (kg)

l\_cal Length of calamus in the same row as the appropriate feather ID code (m)

l\_vane Length of rachis/vane in the same row as the appropriate feather ID code (m)

w\_cal Width (diameter) of calamus in the same row as the appropriate feather ID code (m)

w\_vp Width of proximal vane (average value) in the same row as the appropriate feather ID code (m)

w\_vd Width of distal vane (average value) in the same row as the appropriate feather ID code (m) vane angle Interior angle between the rachis and calamus (degrees)

dat\_id\_curr *Identification variables for current configuration*

## **Description**

A dataset containing the identification data for a pigeon BirdID =  $20\text{_\}_0300$ , TestID =  $20\text{_\}_03004$ ,  $FrameID = 317$ 

#### Usage

dat\_id\_curr

## Format

A dataframe with 1 row and 4 required variables:

species Species ID code as a string

BirdID Bird ID code as a string

TestID Test ID code as a string

frameID Video frame ID code as a string

dat\_mat *Material properties.*

## Description

A dataset containing the material properties for a pigeon BirdID = 20\_0300, TestID = 20\_03004,  $FrameID = 317.$ 

## Usage

dat\_mat

## Format

A dataframe with 20 rows and 15 variables. Only 8 variables required for proper functioning:

material Material information. Must include the following: "Bone","Skin","Muscle","Cortex", "Medullary"

density Density of each material (kg/m^3)

density\_optimizer *Optimize torso section densities*

### Description

Function that is used within an optimization routine to select the appropriate torso section density

#### Usage

```
density_optimizer(x, m_body, A, v_ell, CG_body_x, CG_ell, rho_avg)
```
<span id="page-23-0"></span>

#### **Arguments**

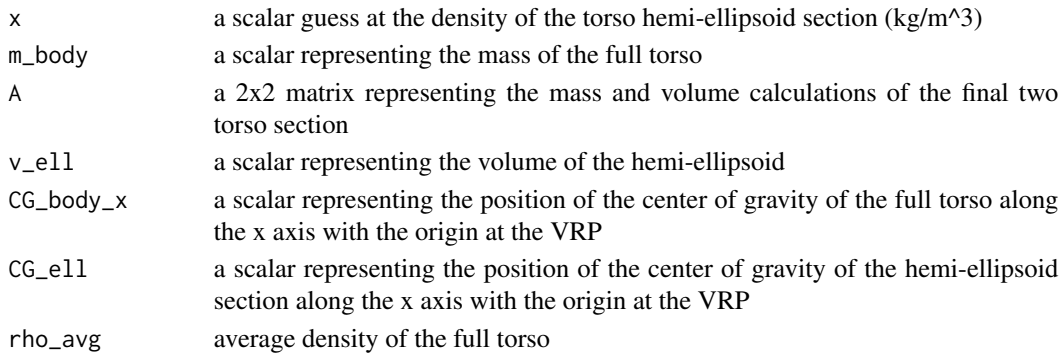

## Value

the squared error between the three section densities and the average torso density

```
# refer to the vignette
library(AvInertia)
# load data
data(dat_id_curr, package = "AvInertia")
data(dat_bird_curr, package = "AvInertia")
data(dat_feat_curr, package = "AvInertia")
data(dat_bone_curr, package = "AvInertia")
data(dat_mat, package = "AvInertia")
data(clean_pts, package = "AvInertia")
# 1. Determine the center of gravity of the bird's torso (including the legs)
dat_torsotail_out = massprop_restbody(dat_id_curr, dat_bird_curr)
# 2. Calculate the inertia of the flight feathers about the tip of the calamus
feather_inertia <- compute_feat_inertia(dat_mat, dat_feat_curr, dat_bird_curr)
# 3. Determine the center of gravity of one of the bird's wings
dat_wing_out = massprop_birdwing(dat_id_curr, dat_bird_curr,
dat_bone_curr, dat_feat_curr, dat_mat, clean_pts,
feather_inertia, plot\_var = 0)
# Visualize the center of gravity of each wing component in the x and y axis
dat_wing_out = massprop_birdwing(dat_id_curr, dat_bird_curr,
dat_bone_curr, dat_feat_curr, dat_mat, clean_pts,
feather_inertia, plot_var = "yx")
# or the y and z axis
dat_wing_out = massprop_birdwing(dat_id_curr, dat_bird_curr,
dat_bone_curr, dat_feat_curr, dat_mat, clean_pts,
feather_inertia, plot_var = "yz")
# 4. Combine all data and obtain the center of gravity, moment of inertia
# and principal axes of the bird
curr_full_bird = combine_inertialprop(dat_torsotail_out,dat_wing_out,
dat_wing_out, dat_id_curr, dat_bird_curr, symmetric=TRUE)
```
<span id="page-25-0"></span>kronecker\_delta *Kroneckerdelta function*

## Description

Kroneckerdelta function

## Usage

kronecker\_delta(i, j)

## Arguments

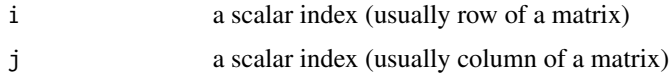

## Value

a scalar value. Returns 1 if i and j are equal otherwise returns 0

## Author(s)

Christina Harvey

## Examples

```
library(AvInertia)
# should return 1
kronecker_delta(1,1)
# should return 0
kronecker_delta(0,1)
```
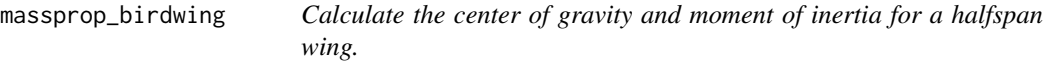

## Description

Function that reads in anatomical data and returns the moment of inertia tensor and center of gravity of a wing one side of the bird.

massprop\_birdwing 27

#### Usage

```
massprop_birdwing(
  dat_wingID_curr,
  dat_bird_curr,
  dat_bone_curr,
  dat_feat_curr,
  dat_mat_curr,
  clean_pts,
  feather_inertia,
  plot_var
)
```
#### **Arguments**

dat\_wingID\_curr

Dataframe related to the current bird wing ID info that must include the following columns:

- speciesSpecies ID code as a string.
- BirdIDBird ID code as a string.
- TestIDTest ID code as a string.
- frameIDVideo frame ID code as a string.

dat\_bird\_curr Dataframe related to the current bird wing that must include the following columns:

- total bird massMass of full bird for the current wing (kg).
- wing\_massMass of one wing, should be the current wing (kg).
- barb\_radiusRadius of feather barb for current species (m).
- barb\_distanceDistance between feather barbs for current species (m).
- brachial\_muscle\_massMass of all muscles in the brachial region of the wing (kg).
- antebrachial muscle massMass of all muscles in the antebrachial region of the wing (kg).
- manus muscle massMass of all muscles in the manus region of the wing (kg).
- all\_skin\_coverts\_massMass of all skin and covert feathers (kg).
- tertiary\_massMass of tertiary feathers (kg).
- dat\_bone\_curr Dataframe (6 row x 5 column) related to the current bird wing bones that must include the following columns:
	- boneBone ID code. Must include: "Humerus","Ulna","Radius","Carpometacarpus","Ulnare" and "Radiale".
	- bone massMass of bone in the same row as the appropriate bone ID code (kg).
	- bone\_lenLength of bone in the same row as the appropriate bone ID code (m).
	- bone\_out\_radOuter radius of bone in the same row as the appropriate bone ID code (m).

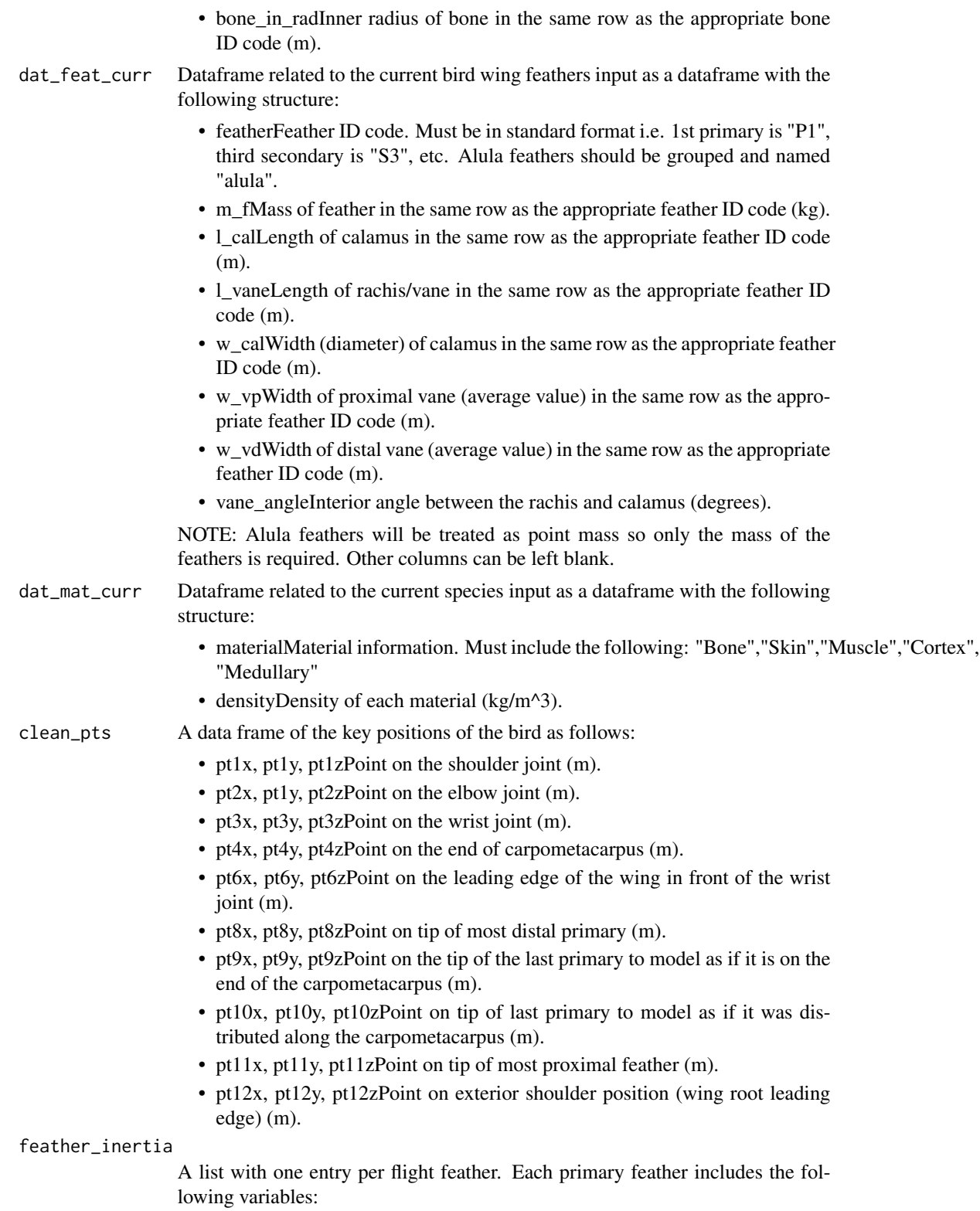

- I\_pria 3x3 matrix representing the moment of inertia about each feather calamus tip ( $kg-m^2$ ).
- CG\_pria 1x3 vector (x,y,z) representing the center of gravity of the primary feather (m).
- m\_pria double representing the mass of the primary feather (kg).

Each secondary feather includes the following variables:

- I seca 3x3 matrix representing the moment of inertia about each feather calamus tip (kg-m $^2$ ).
- CG seca 1x3 vector  $(x,y,z)$  representing the center of gravity of the primary feather (m).
- m\_seca double representing the mass of the primary feather (kg).
- plot\_var A string that defines the x-axis and y-axis of the output plot. Can either equal "yx" or "yz".

#### Value

Function returns a dataframe that includes the moment of inertia and center of gravity of one wing about the VRP in the VRP frame and that of each major anatomical group i.e. skin, feathers, bones, muscles.

#### **CAUTION**

All points must all have the vehicle reference point (VRP) as their origin and the vehicle major axes as their frame of reference. This is normally selected so that the VRP is in line with the body center of gravity. Ensure the axes used represent a right-handed axis system.

#### Author(s)

Christina Harvey

```
# refer to the vignette
library(AvInertia)
# load data
data(dat_id_curr, package = "AvInertia")
data(dat_bird_curr, package = "AvInertia")
data(dat_feat_curr, package = "AvInertia")
data(dat_bone_curr, package = "AvInertia")
data(dat_mat, package = "AvInertia")
data(clean_pts, package = "AvInertia")
# 1. Determine the center of gravity of the bird's torso (including the legs)
```

```
dat_torsotail_out = massprop_restbody(dat_id_curr, dat_bird_curr)
# 2. Calculate the inertia of the flight feathers about the tip of the calamus
feather_inertia <- compute_feat_inertia(dat_mat, dat_feat_curr, dat_bird_curr)
# 3. Determine the center of gravity of one of the bird's wings
dat_wing_out = massprop_birdwing(dat_id_curr, dat_bird_curr,
```

```
dat_bone_curr, dat_feat_curr, dat_mat, clean_pts,
feather_inertia, plot_var = 0)
# Visualize the center of gravity of each wing component in the x and y axis
dat_wing_out = massprop_birdwing(dat_id_curr, dat_bird_curr,
dat_bone_curr, dat_feat_curr, dat_mat, clean_pts,
feather_inertia, plot_var = "yx")
# or the y and z axis
dat_wing_out = massprop_birdwing(dat_id_curr, dat_bird_curr,
dat_bone_curr, dat_feat_curr, dat_mat, clean_pts,
feather_inertia, plot_var = "yz")
# 4. Combine all data and obtain the center of gravity, moment of inertia
# and principal axes of the bird
curr_full_bird = combine_inertialprop(dat_torsotail_out,dat_wing_out,
dat_wing_out, dat_id_curr, dat_bird_curr, symmetric=TRUE)
```
massprop\_bones *Bone mass properties*

#### Description

Calculate the moment of inertia of a bone modeled as a hollow cylinder with two solid end caps

#### Usage

```
massprop_bones(m, l, r_out, r_in, rho, start, end)
```
#### Arguments

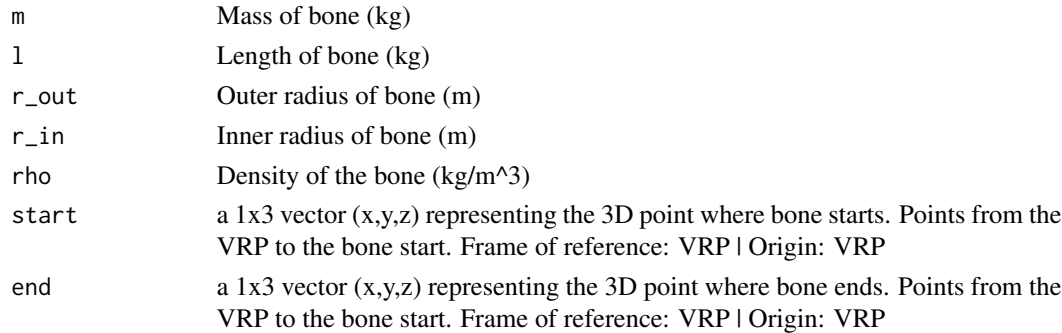

## Value

This function returns a list that includes:

- Ia 3x3 matrix representing the moment of inertia tensor of a bone modeled as a hollow cylinder with two solid end caps
- CGa 1x3 vector representing the center of gravity position of a bone modeled as a hollow cylinder with two solid end caps
- ma double that returns the input bone mass

<span id="page-29-0"></span>

#### <span id="page-30-0"></span>Warning

Parallel axis theorem does not apply between two arbitrary points. One point must be the object's center of gravity.

#### Examples

```
# refer to the vignette
library(AvInertia)
# load data
data(dat_id_curr, package = "AvInertia")
data(dat_bird_curr, package = "AvInertia")
data(dat_feat_curr, package = "AvInertia")
data(dat_bone_curr, package = "AvInertia")
data(dat_mat, package = "AvInertia")
data(clean_pts, package = "AvInertia")
# 1. Determine the center of gravity of the bird's torso (including the legs)
dat_torsotail_out = massprop_restbody(dat_id_curr, dat_bird_curr)
# 2. Calculate the inertia of the flight feathers about the tip of the calamus
feather_inertia <- compute_feat_inertia(dat_mat, dat_feat_curr, dat_bird_curr)
# 3. Determine the center of gravity of one of the bird's wings
dat_wing_out = massprop_birdwing(dat_id_curr, dat_bird_curr,
dat_bone_curr, dat_feat_curr, dat_mat, clean_pts,
feather_inertia, plot_var = 0)
# Visualize the center of gravity of each wing component in the x and y axis
dat_wing_out = massprop_birdwing(dat_id_curr, dat_bird_curr,
dat_bone_curr, dat_feat_curr, dat_mat, clean_pts,
feather_inertia, plot_var = "yx")
# or the y and z axis
dat_wing_out = massprop_birdwing(dat_id_curr, dat_bird_curr,
dat_bone_curr, dat_feat_curr, dat_mat, clean_pts,
feather_inertia, plot_var = "yz")
# 4. Combine all data and obtain the center of gravity, moment of inertia
# and principal axes of the bird
curr_full_bird = combine_inertialprop(dat_torsotail_out,dat_wing_out,
dat_wing_out, dat_id_curr, dat_bird_curr, symmetric=TRUE)
```
massprop\_feathers *Feather mass properties*

#### Description

Calculate the moment of inertia of the feathers within the feather frame of reference.

## Usage

```
massprop_feathers(
 m_f,
  l_c,
  l_r_cor,
  w_cal,
  r_b,
  d_b,
  rho_cor,
  rho_med,
  w_vp,
  w_vd,
  angle
)
```
## Arguments

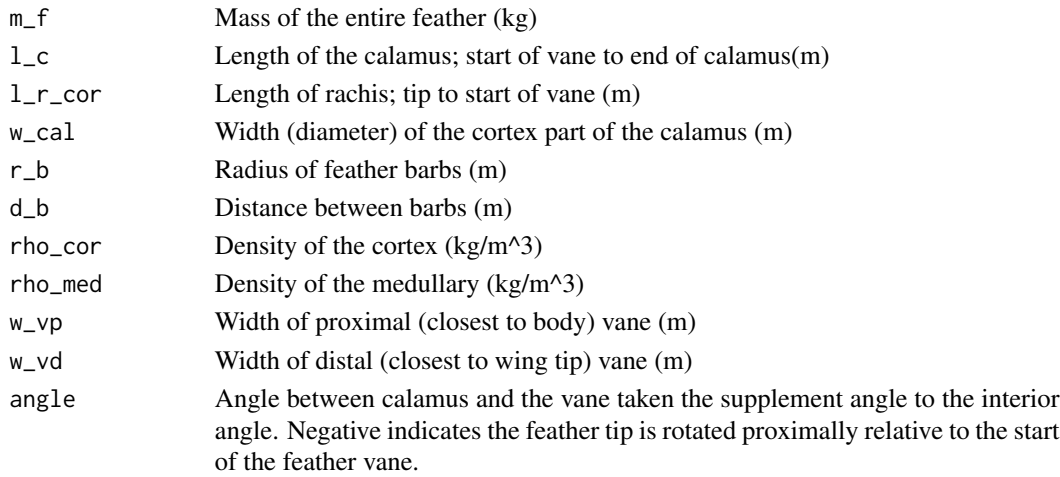

#### Value

a list that includes:

- Ia 3x3 matrix representing the moment of inertia tensor of a simplified feather with the origin at the feather calamus end and within the feather frame of reference
- CGa 1x3 vector representing the center of gravity position of a simplified feather with the origin at the feather calamus end and within the feather frame of reference
- ma double that returns the feather mass

## Warning

Parallel axis theorem does not apply between two arbitrary points. One point must be the object's center of gravity.

CAUTION: While computing the variable components of the feather the x axis is the normal of the feather.

<span id="page-32-0"></span>massprop\_head 33

#### Author(s)

Christina Harvey

#### Examples

```
# refer to the vignette
library(AvInertia)
# load data
data(dat_id_curr, package = "AvInertia")
data(dat_bird_curr, package = "AvInertia")
data(dat_feat_curr, package = "AvInertia")
data(dat_bone_curr, package = "AvInertia")
data(dat_mat, package = "AvInertia")
data(clean_pts, package = "AvInertia")
# 1. Determine the center of gravity of the bird's torso (including the legs)
dat_torsotail_out = massprop_restbody(dat_id_curr, dat_bird_curr)
# 2. Calculate the inertia of the flight feathers about the tip of the calamus
feather_inertia <- compute_feat_inertia(dat_mat, dat_feat_curr, dat_bird_curr)
# 3. Determine the center of gravity of one of the bird's wings
dat_wing_out = massprop_birdwing(dat_id_curr, dat_bird_curr,
dat_bone_curr, dat_feat_curr, dat_mat, clean_pts,
feather_inertia, plot_var = 0)
# Visualize the center of gravity of each wing component in the x and y axis
dat_wing_out = massprop_birdwing(dat_id_curr, dat_bird_curr,
dat_bone_curr, dat_feat_curr, dat_mat, clean_pts,
feather_inertia, plot_var = "yx")
# or the y and z axis
dat_wing_out = massprop_birdwing(dat_id_curr, dat_bird_curr,
dat_bone_curr, dat_feat_curr, dat_mat, clean_pts,
feather_inertia, plot_var = "yz")
# 4. Combine all data and obtain the center of gravity, moment of inertia
# and principal axes of the bird
curr_full_bird = combine_inertialprop(dat_torsotail_out,dat_wing_out,
dat_wing_out, dat_id_curr, dat_bird_curr, symmetric=TRUE)
```
massprop\_head *Head mass properties*

#### **Description**

Calculate the moment of inertia of a head modeled as a solid cone

## Usage

```
massprop_head(m, r, l, start, end)
```
### <span id="page-33-0"></span>Arguments

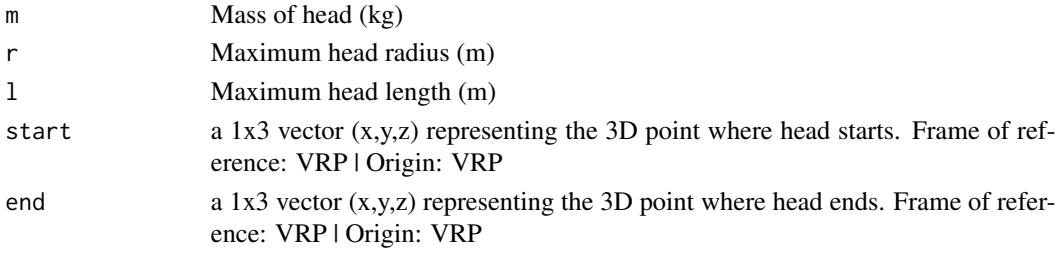

## Value

This function returns a list that includes:

- Ia 3x3 matrix representing the moment of inertia tensor of a head modeled as a solid cone
- CGa 1x3 vector representing the center of gravity position of a head modeled as a solid cone
- ma double that returns the head mass

## Warning

Parallel axis theorem does not apply between two arbitrary points. One point must be the object's center of gravity.

## Author(s)

Christina Harvey

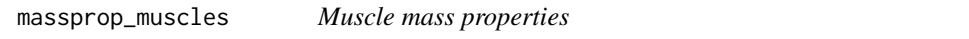

## Description

Calculate the moment of inertia of a muscle modeled as a solid cylinder distributed along the bone length

#### Usage

```
massprop_muscles(m, rho, l, start, end)
```
## Arguments

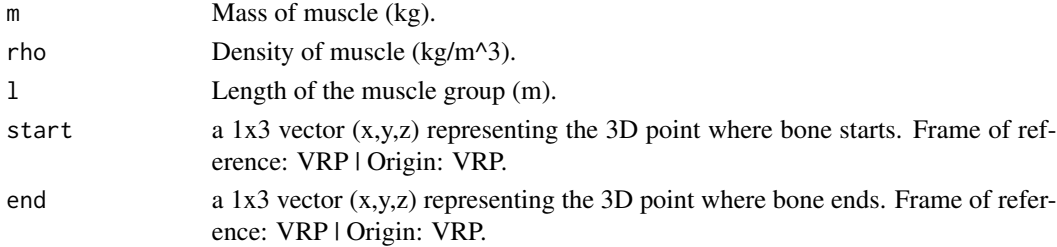

#### Value

This function returns a list that includes:

- Ia 3x3 matrix representing the moment of inertia tensor of a muscle modeled as a solid cylinder distributed along the bone length.
- CGa 1x3 vector representing the center of gravity position of a muscle modeled as a solid cylinder distributed along the bone length.
- ma double that returns the input muscle mass.

#### Warning

Parallel axis theorem does not apply between two arbitrary points. One point must be the object's center of gravity.

#### Author(s)

Christina Harvey

# refer to the vignette

```
library(AvInertia)
# load data
data(dat_id_curr, package = "AvInertia")
data(dat_bird_curr, package = "AvInertia")
data(dat_feat_curr, package = "AvInertia")
data(dat_bone_curr, package = "AvInertia")
data(dat_mat, package = "AvInertia")
data(clean_pts, package = "AvInertia")
# 1. Determine the center of gravity of the bird's torso (including the legs)
dat_torsotail_out = massprop_restbody(dat_id_curr, dat_bird_curr)
# 2. Calculate the inertia of the flight feathers about the tip of the calamus
feather_inertia <- compute_feat_inertia(dat_mat, dat_feat_curr, dat_bird_curr)
# 3. Determine the center of gravity of one of the bird's wings
dat_wing_out = massprop_birdwing(dat_id_curr, dat_bird_curr,
dat_bone_curr, dat_feat_curr, dat_mat, clean_pts,
feather_inertia, plot_var = 0)
# Visualize the center of gravity of each wing component in the x and y axis
dat_wing_out = massprop_birdwing(dat_id_curr, dat_bird_curr,
dat_bone_curr, dat_feat_curr, dat_mat, clean_pts,
feather_inertia, plot_var = "yx")
# or the y and z axis
dat_wing_out = massprop_birdwing(dat_id_curr, dat_bird_curr,
dat_bone_curr, dat_feat_curr, dat_mat, clean_pts,
feather_inertia, plot_var = "yz")
# 4. Combine all data and obtain the center of gravity, moment of inertia
# and principal axes of the bird
curr_full_bird = combine_inertialprop(dat_torsotail_out,dat_wing_out,
dat_wing_out, dat_id_curr, dat_bird_curr, symmetric=TRUE)
```
<span id="page-35-0"></span>massprop\_neck *Neck mass properties*

## Description

Calculate the moment of inertia of a neck modeled as a solid cylinder

## Usage

massprop\_neck(m, r, l, start, end)

## Arguments

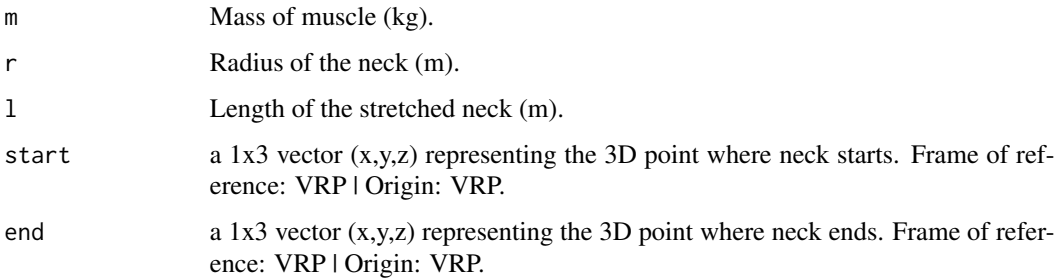

## Value

This function returns a list that includes:

- Ia 3x3 matrix representing the moment of inertia tensor of a neck modeled as a solid cylinder.
- CGa 1x3 vector representing the center of gravity position of a neck modeled as a solid cylinder.
- ma double that returns the neck mass.

## Warning

Parallel axis theorem does not apply between two arbitrary points. One point must be the object's center of gravity.

## Author(s)

Christina Harvey

<span id="page-36-0"></span>

## Description

Calculate the moment of inertia of any point mass

#### Usage

massprop\_pm(m, pt)

## Arguments

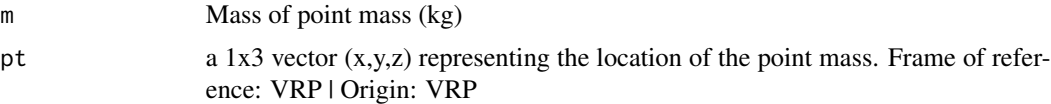

## Value

This function returns a list that includes:

- Ia 3x3 matrix representing the moment of inertia tensor of a point mass
- CGa 1x3 vector representing the center of gravity position of a point mass
- ma double that returns the input mass

#### Warning

Parallel axis theorem does not apply between two arbitrary points. One point must be the object's center of gravity.

#### Author(s)

Christina Harvey

## Examples

```
# refer to the vignette
library(AvInertia)
```

```
# load data
data(dat_id_curr, package = "AvInertia")
data(dat_bird_curr, package = "AvInertia")
data(dat_feat_curr, package = "AvInertia")
data(dat_bone_curr, package = "AvInertia")
data(dat_mat, package = "AvInertia")
data(clean_pts, package = "AvInertia")
```
# 1. Determine the center of gravity of the bird's torso (including the legs)

```
dat_torsotail_out = massprop_restbody(dat_id_curr, dat_bird_curr)
# 2. Calculate the inertia of the flight feathers about the tip of the calamus
feather_inertia <- compute_feat_inertia(dat_mat, dat_feat_curr, dat_bird_curr)
# 3. Determine the center of gravity of one of the bird's wings
dat_wing_out = massprop_birdwing(dat_id_curr, dat_bird_curr,
dat_bone_curr, dat_feat_curr, dat_mat, clean_pts,
feather_inertia, plot_var = 0)
# Visualize the center of gravity of each wing component in the x and y axis
dat_wing_out = massprop_birdwing(dat_id_curr, dat_bird_curr,
dat_bone_curr, dat_feat_curr, dat_mat, clean_pts,
feather_inertia, plot_var = "yx")
# or the y and z axis
dat_wing_out = massprop_birdwing(dat_id_curr, dat_bird_curr,
dat_bone_curr, dat_feat_curr, dat_mat, clean_pts,
feather_inertia, plot_var = "yz")
# 4. Combine all data and obtain the center of gravity, moment of inertia
# and principal axes of the bird
curr_full_bird = combine_inertialprop(dat_torsotail_out,dat_wing_out,
dat_wing_out, dat_id_curr, dat_bird_curr, symmetric=TRUE)
```
massprop\_restbody *Calculate the center of gravity and moment of inertia for the head, neck, torso and tail.*

#### Description

Function that reads in anatomical data and returns the moment of inertia tensor and center of gravity for the head, neck, tail and torso.

## Usage

massprop\_restbody(dat\_wingID\_curr, dat\_bird\_curr)

#### Arguments

dat\_wingID\_curr

Dataframe related to the current bird wing ID info that must include the following columns:

- speciesSpecies ID code as a string.
- BirdIDBird ID code as a string.
- TestIDTest ID code as a string.
- frameIDVideo frame ID code as a string.

dat\_bird\_curr Dataframe related to the current bird wing that must include the following columns:

- extend\_neckLogical input defining whether the neck should be modeled as extended or not.
- head\_lengthLength of the head from base to tip (m).
- head\_massMass of the head (kg).
- head heightHeight of the head at the base (m).
- neck\_massMass of the neck (kg).
- neck\_widthOPTIONAL Average width of the stretched neck (m).
- neck\_lengthOPTIONAL Length of the stretched neck (m).
- torsotail\_lengthLength from the beginning of the torso to the tip of the tail (m).
- torsotail massMass of the torso and tail (kg).
- tail lengthLength of the tail (m).
- tail\_massMass of the tail (kg).
- tail\_widthAverage width of the furled tail (m).
- right\_leg\_massMass of the right leg (kg).
- left\_leg\_massMass of the left leg (kg).
- body width maxMaximum width of the torso (m).
- body\_width\_at\_leg\_insertWidth of the body at the point where the legs are inserted (m).
- x loc of body maxx coordinate from the VRP in the full bird frame of reference of the maximum body width (m).
- x loc leg insertionx coordinate from the VRP in the full bird frame of reference of the leg insertion location (m).
- x\_loc\_TorsotailCoGx coordinate from the VRP in the full bird frame of reference of the center of gravity of the torso and tail (m).
- z\_loc\_TorsotailCoGx coordinate from the VRP in the full bird frame of reference of the the center of gravity of the torso and tail (m).

#### Value

Function returns a dataframe that includes the moment of inertia and center of gravity of head, neck, torso and tail.

```
# refer to the vignette
library(AvInertia)
# load data
data(dat_id_curr, package = "AvInertia")
data(dat_bird_curr, package = "AvInertia")
data(dat_feat_curr, package = "AvInertia")
data(dat_bone_curr, package = "AvInertia")
data(dat_mat, package = "AvInertia")
data(clean_pts, package = "AvInertia")
```

```
# 1. Determine the center of gravity of the bird's torso (including the legs)
dat_torsotail_out = massprop_restbody(dat_id_curr, dat_bird_curr)
# 2. Calculate the inertia of the flight feathers about the tip of the calamus
feather_inertia <- compute_feat_inertia(dat_mat, dat_feat_curr, dat_bird_curr)
# 3. Determine the center of gravity of one of the bird's wings
```

```
dat_wing_out = massprop_birdwing(dat_id_curr, dat_bird_curr,
dat_bone_curr, dat_feat_curr, dat_mat, clean_pts,
feather_inertia, plot_var = 0)
# Visualize the center of gravity of each wing component in the x and y axis
dat_wing_out = massprop_birdwing(dat_id_curr, dat_bird_curr,
dat_bone_curr, dat_feat_curr, dat_mat, clean_pts,
feather_inertia, plot_var = "yx")
# or the y and z axis
dat_wing_out = massprop_birdwing(dat_id_curr, dat_bird_curr,
dat_bone_curr, dat_feat_curr, dat_mat, clean_pts,
feather_inertia, plot_var = "yz")
# 4. Combine all data and obtain the center of gravity, moment of inertia
# and principal axes of the bird
curr_full_bird = combine_inertialprop(dat_torsotail_out,dat_wing_out,
dat_wing_out, dat_id_curr, dat_bird_curr, symmetric=TRUE)
```
massprop\_skin *Calculates the mass properties of skin or tertiaries*

## Description

Calculate the moment of inertia of skin or tertiaries modeled as a flat triangular plate

#### Usage

```
massprop_skin(m, rho, pts)
```
#### Arguments

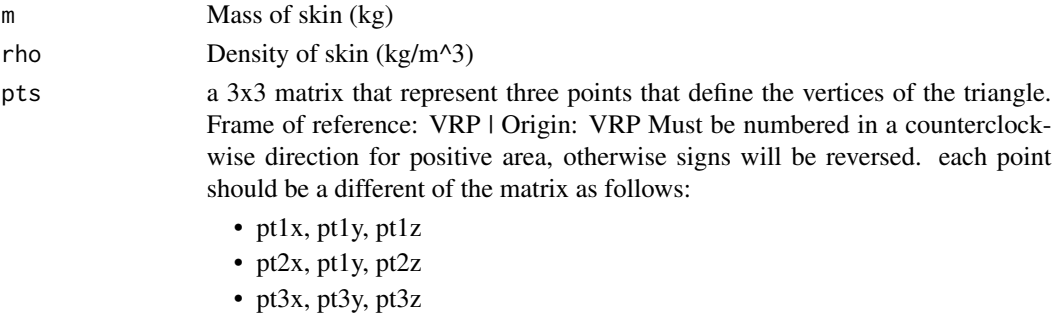

#### Value

This function returns a list that includes: point mass

- Ia 3x3 matrix representing the moment of inertia tensor of skin modeled as a flat triangular plate
- CGa 1x3 vector representing the center of gravity position of skin modeled as a flat triangular plate
- ma double that returns the input skin mass

## <span id="page-40-0"></span>massprop\_tail 41

#### Warning

Parallel axis theorem does not apply between two arbitrary points. One point must be the object's center of gravity.

Caution: The skin frame of reference assumes that the z axis is normal to the incoming points.

#### Author(s)

Christina Harvey

#### Examples

```
# refer to the vignette
library(AvInertia)
# load data
data(dat_id_curr, package = "AvInertia")
data(dat_bird_curr, package = "AvInertia")
data(dat_feat_curr, package = "AvInertia")
data(dat_bone_curr, package = "AvInertia")
data(dat_mat, package = "AvInertia")
data(clean_pts, package = "AvInertia")
# 1. Determine the center of gravity of the bird's torso (including the legs)
dat_torsotail_out = massprop_restbody(dat_id_curr, dat_bird_curr)
# 2. Calculate the inertia of the flight feathers about the tip of the calamus
feather_inertia <- compute_feat_inertia(dat_mat, dat_feat_curr, dat_bird_curr)
# 3. Determine the center of gravity of one of the bird's wings
dat_wing_out = massprop_birdwing(dat_id_curr, dat_bird_curr,
dat_bone_curr, dat_feat_curr, dat_mat, clean_pts,
feather_inertia, plot_{var} = 0)
# Visualize the center of gravity of each wing component in the x and y axis
dat_wing_out = massprop_birdwing(dat_id_curr, dat_bird_curr,
dat_bone_curr, dat_feat_curr, dat_mat, clean_pts,
feather_inertia, plot_var = "yx")
# or the y and z axis
dat_wing_out = massprop_birdwing(dat_id_curr, dat_bird_curr,
dat_bone_curr, dat_feat_curr, dat_mat, clean_pts,
feather_inertia, plot_var = "yz")
# 4. Combine all data and obtain the center of gravity, moment of inertia
# and principal axes of the bird
curr_full_bird = combine_inertialprop(dat_torsotail_out,dat_wing_out,
dat_wing_out, dat_id_curr, dat_bird_curr, symmetric=TRUE)
```
massprop\_tail *Head mass properties*

#### **Description**

Calculate the moment of inertia of a tail modeled as a solid cone

#### Usage

massprop\_tail(m, l, w, start, end)

#### Arguments

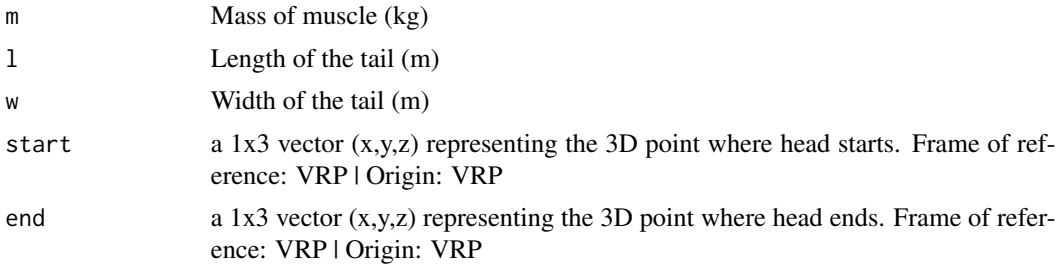

## Value

This function returns a list that includes:

- Ia 3x3 matrix representing the moment of inertia tensor of a head modeled as a solid cone
- CGa 1x3 vector representing the center of gravity position of a head modeled as a solid cone
- ma double that returns the head mass

## Warning

Parallel axis theorem does not apply between two arbitrary points. One point must be the object's center of gravity.

#### Author(s)

Christina Harvey

```
# refer to the vignette
library(AvInertia)
# load data
data(dat_id_curr, package = "AvInertia")
data(dat_bird_curr, package = "AvInertia")
data(dat_feat_curr, package = "AvInertia")
data(dat_bone_curr, package = "AvInertia")
data(dat_mat, package = "AvInertia")
data(clean_pts, package = "AvInertia")
```

```
# 1. Determine the center of gravity of the bird's torso (including the legs)
dat_torsotail_out = massprop_restbody(dat_id_curr, dat_bird_curr)
# 2. Calculate the inertia of the flight feathers about the tip of the calamus
feather_inertia <- compute_feat_inertia(dat_mat, dat_feat_curr, dat_bird_curr)
# 3. Determine the center of gravity of one of the bird's wings
dat_wing_out = massprop_birdwing(dat_id_curr, dat_bird_curr,
```
## <span id="page-42-0"></span>massprop\_torso 43

```
dat_bone_curr, dat_feat_curr, dat_mat, clean_pts,
feather_inertia, plot_var = 0)
# Visualize the center of gravity of each wing component in the x and y axis
dat_wing_out = massprop_birdwing(dat_id_curr, dat_bird_curr,
dat_bone_curr, dat_feat_curr, dat_mat, clean_pts,
feather_inertia, plot_var = "yx")
# or the y and z axis
dat_wing_out = massprop_birdwing(dat_id_curr, dat_bird_curr,
dat_bone_curr, dat_feat_curr, dat_mat, clean_pts,
feather_inertia, plot_var = "yz")
# 4. Combine all data and obtain the center of gravity, moment of inertia
# and principal axes of the bird
curr_full_bird = combine_inertialprop(dat_torsotail_out,dat_wing_out,
dat_wing_out, dat_id_curr, dat_bird_curr, symmetric=TRUE)
```
massprop\_torso *Torso and leg mass properties*

## Description

Calculate the moment of inertia of a head modeled as a solid cone

#### Usage

```
massprop_torso(
  m_true,
  m_legs,
  w_max,
  h_max,
  l_bmax,
  w_leg,
  l_leg,
  l_tot,
  CG_true_x,
  CG_true_z,
  start,
  end
\lambda
```
## Arguments

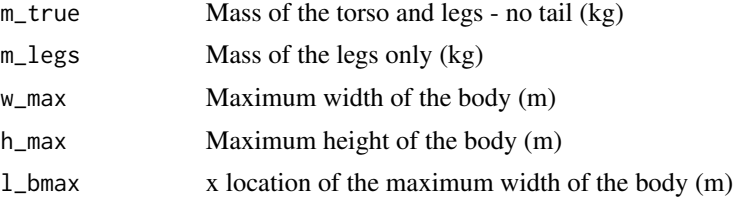

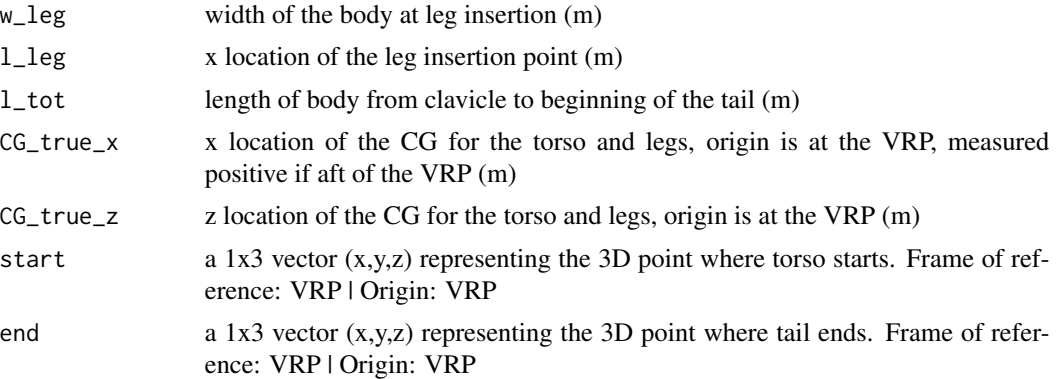

#### Value

This function returns a list that includes:

- Ia 3x3 matrix representing the moment of inertia tensor of the torso and leg composite body
- CGa 1x3 vector representing the center of gravity position of the torso and leg composite body
- ma double that returns the mass of the torso and leg composite body

## Warning

Parallel axis theorem does not apply between two arbitrary points. One point must be the object's center of gravity.

#### Author(s)

Christina Harvey

```
# refer to the vignette
library(AvInertia)
# load data
data(dat_id_curr, package = "AvInertia")
data(dat_bird_curr, package = "AvInertia")
data(dat_feat_curr, package = "AvInertia")
data(dat_bone_curr, package = "AvInertia")
data(dat_mat, package = "AvInertia")
data(clean_pts, package = "AvInertia")
```

```
# 1. Determine the center of gravity of the bird's torso (including the legs)
dat_torsotail_out = massprop_restbody(dat_id_curr, dat_bird_curr)
# 2. Calculate the inertia of the flight feathers about the tip of the calamus
feather_inertia <- compute_feat_inertia(dat_mat, dat_feat_curr, dat_bird_curr)
# 3. Determine the center of gravity of one of the bird's wings
dat_wing_out = massprop_birdwing(dat_id_curr, dat_bird_curr,
dat_bone_curr, dat_feat_curr, dat_mat, clean_pts,
feather_inertia, plot_var = 0)
```
## <span id="page-44-0"></span>orient\_feather 45

```
# Visualize the center of gravity of each wing component in the x and y axis
dat_wing_out = massprop_birdwing(dat_id_curr, dat_bird_curr,
dat_bone_curr, dat_feat_curr, dat_mat, clean_pts,
feather_inertia, plot_var = "yx")
# or the y and z axis
dat_wing_out = massprop_birdwing(dat_id_curr, dat_bird_curr,
dat_bone_curr, dat_feat_curr, dat_mat, clean_pts,
feather_inertia, plot_var = "yz")
# 4. Combine all data and obtain the center of gravity, moment of inertia
# and principal axes of the bird
curr_full_bird = combine_inertialprop(dat_torsotail_out,dat_wing_out,
dat_wing_out, dat_id_curr, dat_bird_curr, symmetric=TRUE)
```
orient\_feather *Determine the feather orientation*

## Description

Code that returns the orientation of each primary and secondary feather on the wing.

#### Usage

```
orient_feather(no_pri, no_sec, Pt1, Pt2, Pt3, Pt4, Pt8, Pt9, Pt10, Pt11, Pt12)
```
## Arguments

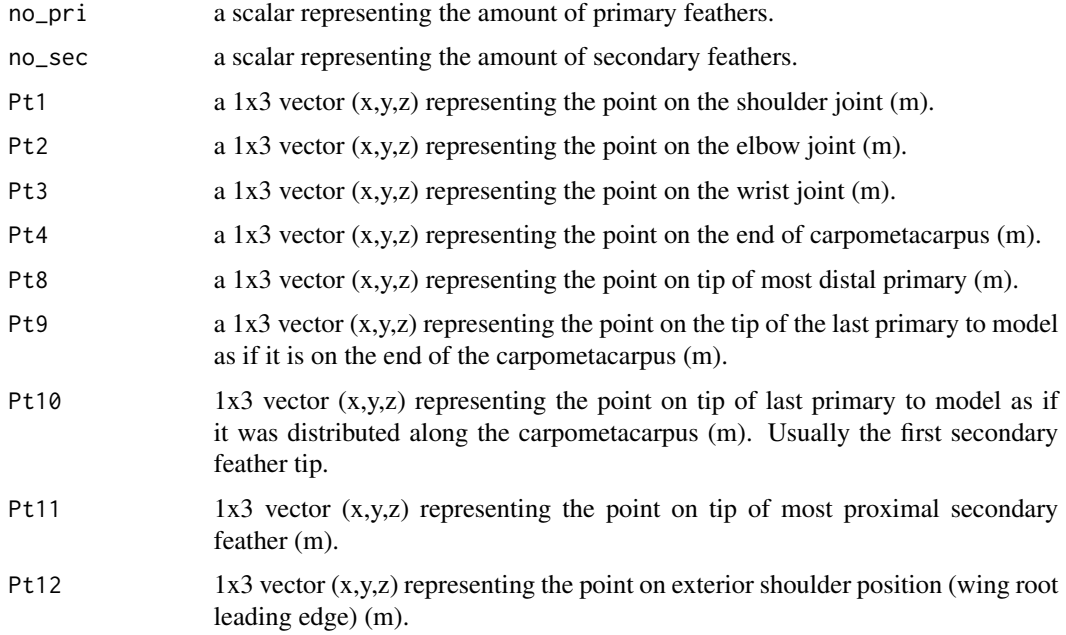

#### Value

a list called "feather". This contains three matrices.

- 1. "loc\_start" a matrix defining the 3D point where each feather starts. Rows are the different feathers and columns are x, y, z coordinates respectively.
- 2. "loc\_end" a matrix defining the 3D point where each feather end. Rows are the different feathers and columns are x, y, z coordinates respectively.
- 3. "normal" a matrix that gives the vector that defines the normal to each feather plane. Rows are the different feathers and columns are x, y, z vector directions respectively.

#### Author(s)

Christina Harvey

```
# refer to the vignette
library(AvInertia)
# load data
data(dat_id_curr, package = "AvInertia")
data(dat_bird_curr, package = "AvInertia")
data(dat_feat_curr, package = "AvInertia")
data(dat_bone_curr, package = "AvInertia")
data(dat_mat, package = "AvInertia")
data(clean_pts, package = "AvInertia")
# 1. Determine the center of gravity of the bird's torso (including the legs)
dat_torsotail_out = massprop_restbody(dat_id_curr, dat_bird_curr)
# 2. Calculate the inertia of the flight feathers about the tip of the calamus
feather_inertia <- compute_feat_inertia(dat_mat, dat_feat_curr, dat_bird_curr)
# 3. Determine the center of gravity of one of the bird's wings
dat_wing_out = massprop_birdwing(dat_id_curr, dat_bird_curr,
dat_bone_curr, dat_feat_curr, dat_mat, clean_pts,
feather_inertia, plot_var = 0)
# Visualize the center of gravity of each wing component in the x and y axis
dat_wing_out = massprop_birdwing(dat_id_curr, dat_bird_curr,
dat_bone_curr, dat_feat_curr, dat_mat, clean_pts,
feather_inertia, plot_var = "yx")
# or the y and z axis
dat_wing_out = massprop_birdwing(dat_id_curr, dat_bird_curr,
dat_bone_curr, dat_feat_curr, dat_mat, clean_pts,
feather_inertia, plot_var = "yz")
# 4. Combine all data and obtain the center of gravity, moment of inertia
# and principal axes of the bird
curr_full_bird = combine_inertialprop(dat_torsotail_out,dat_wing_out,
dat_wing_out, dat_id_curr, dat_bird_curr, symmetric=TRUE)
```
<span id="page-46-0"></span>

#### Description

Reads in an initial tensor and an offset to compute the transformed tensor. Will be in the same frame of reference as the input tensor.

#### Usage

parallelaxis(I, offset\_vec, m, cg\_a)

## Arguments

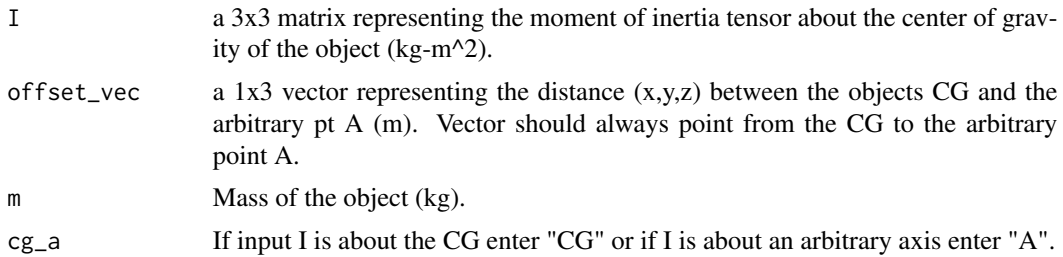

#### Value

a 3x3 matrix representing the transformed moment of inertia tensor after a solid body translation defined by the offset vector.

## Author(s)

Christina Harvey

```
# refer to the vignette
library(AvInertia)
```

```
# load data
data(dat_id_curr, package = "AvInertia")
data(dat_bird_curr, package = "AvInertia")
data(dat_feat_curr, package = "AvInertia")
data(dat_bone_curr, package = "AvInertia")
data(dat_mat, package = "AvInertia")
data(clean_pts, package = "AvInertia")
```

```
# 1. Determine the center of gravity of the bird's torso (including the legs)
dat_torsotail_out = massprop_restbody(dat_id_curr, dat_bird_curr)
# 2. Calculate the inertia of the flight feathers about the tip of the calamus
feather_inertia <- compute_feat_inertia(dat_mat, dat_feat_curr, dat_bird_curr)
```

```
# 3. Determine the center of gravity of one of the bird's wings
dat_wing_out = massprop_birdwing(dat_id_curr, dat_bird_curr,
dat_bone_curr, dat_feat_curr, dat_mat, clean_pts,
feather_inertia, plot\_var = 0)
# Visualize the center of gravity of each wing component in the x and y axis
dat_wing_out = massprop_birdwing(dat_id_curr, dat_bird_curr,
dat_bone_curr, dat_feat_curr, dat_mat, clean_pts,
feather_inertia, plot_var = "yx")
# or the y and z axis
dat_wing_out = massprop_birdwing(dat_id_curr, dat_bird_curr,
dat_bone_curr, dat_feat_curr, dat_mat, clean_pts,
feather_inertia, plot_var = "yz")
# 4. Combine all data and obtain the center of gravity, moment of inertia
# and principal axes of the bird
curr_full_bird = combine_inertialprop(dat_torsotail_out,dat_wing_out,
dat_wing_out, dat_id_curr, dat_bird_curr, symmetric=TRUE)
```
plot\_CGloc *Plot the center of gravity of each component*

## Description

Plot the center of gravity of each component

## Usage

```
plot_CGloc(
 clean_pts,
  mass_properties,
 mass_properties_skin,
  mass_properties_bone,
  mass_properties_feathers,
  mass_properties_muscle,
  prop_tertiary1,
 prop_tertiary2,
  plot_var
)
```
#### Arguments

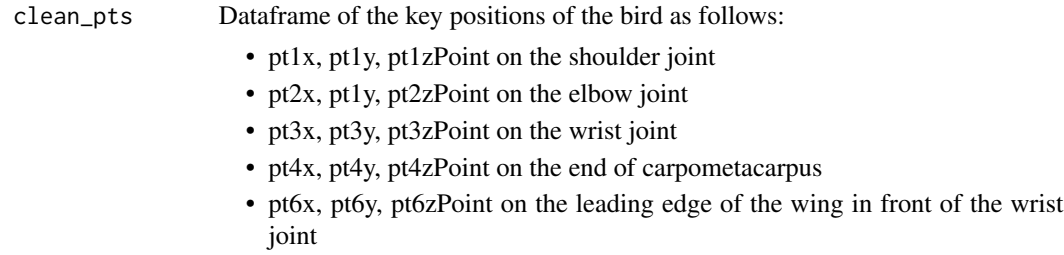

<span id="page-47-0"></span>

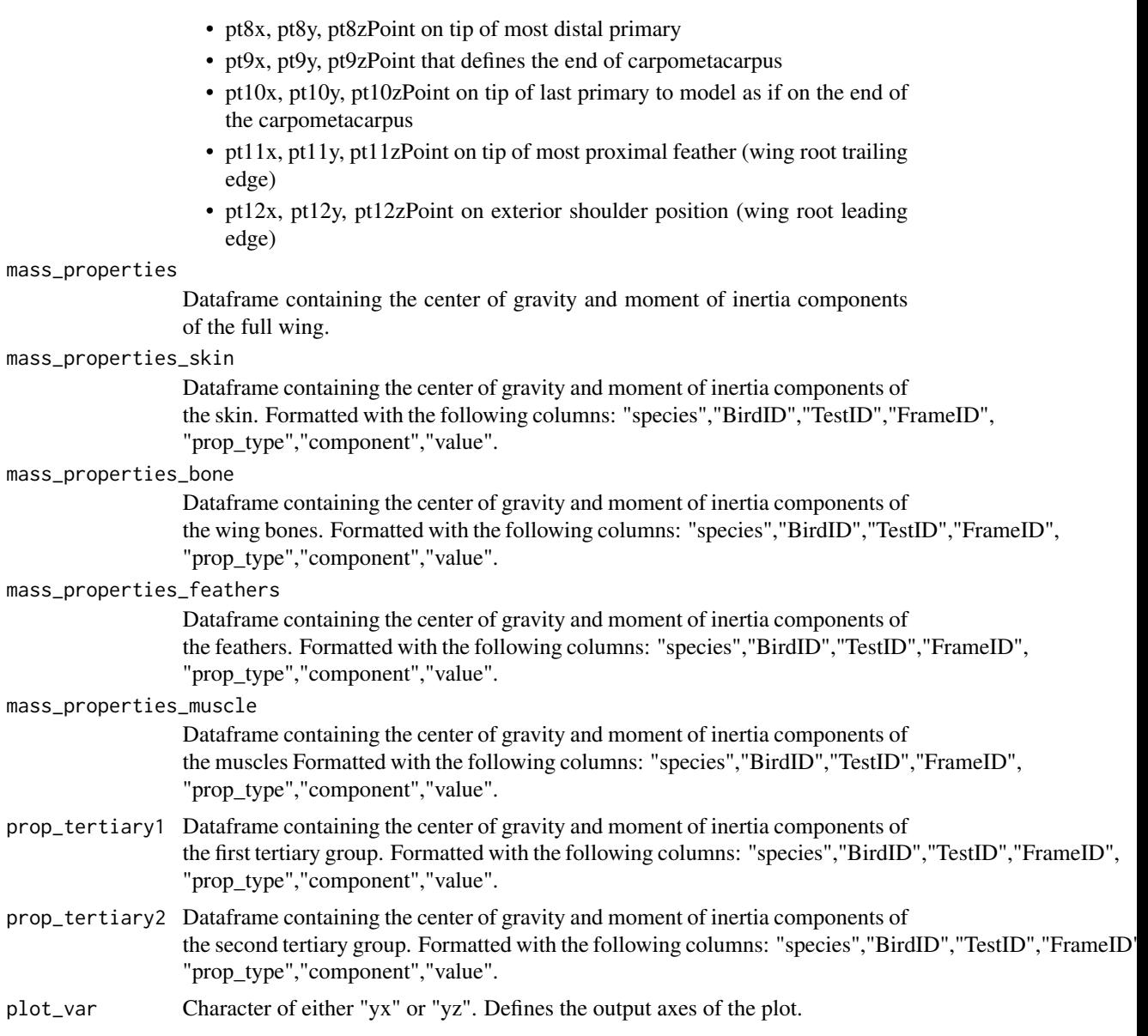

## Value

A plot of the request axes

```
# refer to the vignette
library(AvInertia)
# load data
data(dat_id_curr, package = "AvInertia")
data(dat_bird_curr, package = "AvInertia")
```

```
data(dat_feat_curr, package = "AvInertia")
data(dat_bone_curr, package = "AvInertia")
data(dat_mat, package = "AvInertia")
data(clean_pts, package = "AvInertia")
# 1. Determine the center of gravity of the bird's torso (including the legs)
dat_torsotail_out = massprop_restbody(dat_id_curr, dat_bird_curr)
# 2. Calculate the inertia of the flight feathers about the tip of the calamus
feather_inertia <- compute_feat_inertia(dat_mat, dat_feat_curr, dat_bird_curr)
# 3. Determine the center of gravity of one of the bird's wings
dat_wing_out = massprop_birdwing(dat_id_curr, dat_bird_curr,
dat_bone_curr, dat_feat_curr, dat_mat, clean_pts,
feather_inertia, plot_var = 0)
# Visualize the center of gravity of each wing component in the x and y axis
dat_wing_out = massprop_birdwing(dat_id_curr, dat_bird_curr,
dat_bone_curr, dat_feat_curr, dat_mat, clean_pts,
feather_inertia, plot_var = "yx")
# or the y and z axis
dat_wing_out = massprop_birdwing(dat_id_curr, dat_bird_curr,
dat_bone_curr, dat_feat_curr, dat_mat, clean_pts,
feather_inertia, plot_var = "yz")
# 4. Combine all data and obtain the center of gravity, moment of inertia
# and principal axes of the bird
curr_full_bird = combine_inertialprop(dat_torsotail_out,dat_wing_out,
dat_wing_out, dat_id_curr, dat_bird_curr, symmetric=TRUE)
```
rotx *A 3x3 rotation matrix allowing rotation about the x-axis. Constructed using a cosine rotation matrix where the rotation angle in degrees is measured counterclockwise allowing positive rotation under the right hand rule.*

#### Description

A 3x3 rotation matrix allowing rotation about the x-axis. Constructed using a cosine rotation matrix where the rotation angle in degrees is measured counterclockwise allowing positive rotation under the right hand rule.

#### Usage

rotx(angle)

#### Arguments

angle a scalar representing the angle to rotate (degrees)

#### Value

a 3x3 matrix representing the rotation about the x-axis by the given angle

## <span id="page-50-0"></span>store\_data 51

## Author(s)

Christina Harvey

## Examples

```
library(AvInertia)
angle = 90
# should return matrix [[1,0,0];[0,0,1];[0,1,0]]
rotx(angle)
```
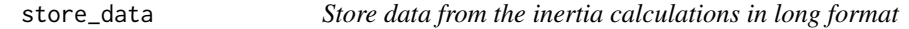

## Description

Function to store moment of inertia tensor and center of gravity vector components in long format

## Usage

```
store_data(dat_wingID_curr, dat_mass, mass_properties, name)
```
## Arguments

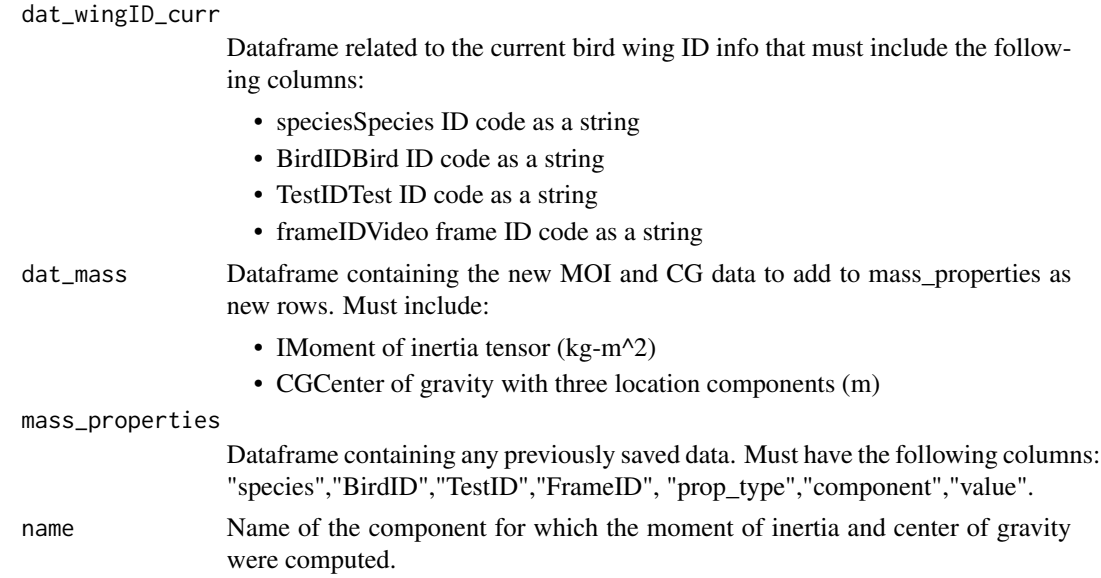

## Value

This function returns mass\_properties as an updated dataframe with a new row corresponding to the dat\_mass information

## Examples

```
# refer to the vignette
library(AvInertia)
# load data
data(dat_id_curr, package = "AvInertia")
data(dat_bird_curr, package = "AvInertia")
data(dat_feat_curr, package = "AvInertia")
data(dat_bone_curr, package = "AvInertia")
data(dat_mat, package = "AvInertia")
data(clean_pts, package = "AvInertia")
# 1. Determine the center of gravity of the bird's torso (including the legs)
dat_torsotail_out = massprop_restbody(dat_id_curr, dat_bird_curr)
# 2. Calculate the inertia of the flight feathers about the tip of the calamus
feather_inertia <- compute_feat_inertia(dat_mat, dat_feat_curr, dat_bird_curr)
# 3. Determine the center of gravity of one of the bird's wings
dat_wing_out = massprop_birdwing(dat_id_curr, dat_bird_curr,
dat_bone_curr, dat_feat_curr, dat_mat, clean_pts,
feather_inertia, plot_{var} = 0)
# Visualize the center of gravity of each wing component in the x and y axis
dat_wing_out = massprop_birdwing(dat_id_curr, dat_bird_curr,
dat_bone_curr, dat_feat_curr, dat_mat, clean_pts,
feather_inertia, plot_{var} = "yx")# or the y and z axis
dat_wing_out = massprop_birdwing(dat_id_curr, dat_bird_curr,
dat_bone_curr, dat_feat_curr, dat_mat, clean_pts,
feather_inertia, plot_var = "yz")
# 4. Combine all data and obtain the center of gravity, moment of inertia
# and principal axes of the bird
curr_full_bird = combine_inertialprop(dat_torsotail_out,dat_wing_out,
dat_wing_out, dat_id_curr, dat_bird_curr, symmetric=TRUE)
```
structural2VRP\_feat *Transform feather specific inertial properties to current position*

#### Description

Transform feather specific inertial properties to current position

## Usage

```
structural2VRP_feat(m_f, I_fCG, CG_start, start, end, normal)
```
#### Arguments

m\_f a scalar representing the mass of the feather (kg)

<span id="page-51-0"></span>

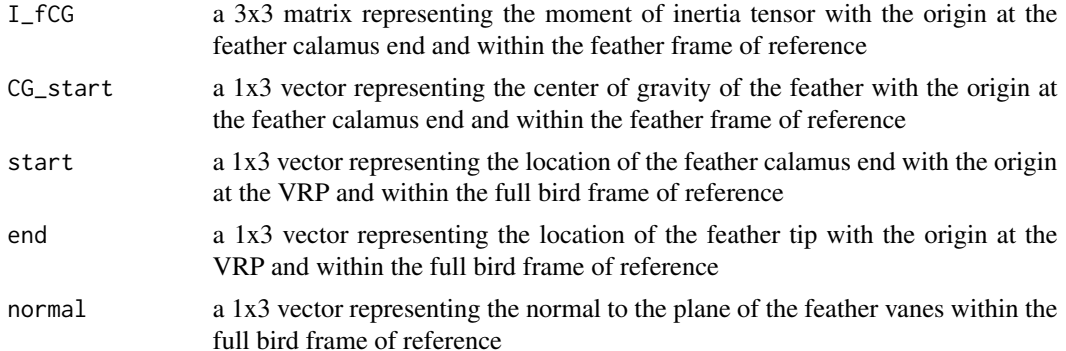

## Value

a list that includes:

- Ia 3x3 matrix representing the moment of inertia tensor of a simplified feather with the origin at the VRP and within the full bird frame of reference
- CGa 1x3 vector representing the center of gravity position of a simplified feather with the origin at the VRP and within the full bird frame of reference
- ma double that returns the feather mass

```
# refer to the vignette
library(AvInertia)
# load data
data(dat_id_curr, package = "AvInertia")
data(dat_bird_curr, package = "AvInertia")
data(dat_feat_curr, package = "AvInertia")
data(dat_bone_curr, package = "AvInertia")
data(dat_mat, package = "AvInertia")
data(clean_pts, package = "AvInertia")
# 1. Determine the center of gravity of the bird's torso (including the legs)
dat_torsotail_out = massprop_restbody(dat_id_curr, dat_bird_curr)
# 2. Calculate the inertia of the flight feathers about the tip of the calamus
feather_inertia <- compute_feat_inertia(dat_mat, dat_feat_curr, dat_bird_curr)
# 3. Determine the center of gravity of one of the bird's wings
dat_wing_out = massprop_birdwing(dat_id_curr, dat_bird_curr,
dat_bone_curr, dat_feat_curr, dat_mat, clean_pts,
feather_inertia, plot_var = 0)
# Visualize the center of gravity of each wing component in the x and y axis
dat_wing_out = massprop_birdwing(dat_id_curr, dat_bird_curr,
dat_bone_curr, dat_feat_curr, dat_mat, clean_pts,
feather_inertia, plot_var = "yx")
# or the y and z axis
dat_wing_out = massprop_birdwing(dat_id_curr, dat_bird_curr,
dat_bone_curr, dat_feat_curr, dat_mat, clean_pts,
feather_inertia, plot_var = "yz")
```
# 4. Combine all data and obtain the center of gravity, moment of inertia # and principal axes of the bird curr\_full\_bird = combine\_inertialprop(dat\_torsotail\_out,dat\_wing\_out, dat\_wing\_out, dat\_id\_curr, dat\_bird\_curr, symmetric=TRUE)

# <span id="page-54-0"></span>Index

∗ datasets clean\_pts, [16](#page-15-0) dat\_bird\_curr, [21](#page-20-0) dat\_bone\_curr, [22](#page-21-0) dat\_feat\_curr, [23](#page-22-0) dat\_id\_curr, [23](#page-22-0) dat\_mat, [24](#page-23-0) calc\_inertia\_conesolid, [3](#page-2-0) calc\_inertia\_cylhollow, [4](#page-3-0) calc\_inertia\_cylsolid, [5](#page-4-0) calc\_inertia\_ellcone, [6](#page-5-0) calc\_inertia\_ellcyl, [8](#page-7-0) calc\_inertia\_ellipse, [9](#page-8-0) calc\_inertia\_platerect, [11](#page-10-0) calc\_inertia\_platetri, [12](#page-11-0) calc\_inertia\_pyrasolid, [13](#page-12-0) calc\_rot, [15](#page-14-0) calc\_univec, [16](#page-15-0) clean\_pts, [16](#page-15-0) combine\_inertialprop, [17](#page-16-0) compute\_feat\_inertia, [19](#page-18-0) dat\_bird\_curr, [21](#page-20-0) dat\_bone\_curr, [22](#page-21-0) dat\_feat\_curr, [23](#page-22-0) dat\_id\_curr, [23](#page-22-0) dat\_mat, [24](#page-23-0) density\_optimizer, [24](#page-23-0) kronecker\_delta, [26](#page-25-0) massprop\_birdwing, [26](#page-25-0) massprop\_bones, [30](#page-29-0) massprop\_feathers, [31](#page-30-0) massprop\_head, [33](#page-32-0) massprop\_muscles, [34](#page-33-0) massprop\_neck, [36](#page-35-0) massprop\_pm, [37](#page-36-0) massprop\_restbody, [38](#page-37-0)

massprop\_skin, [40](#page-39-0) massprop\_tail, [41](#page-40-0) massprop\_torso, [43](#page-42-0)

orient\_feather, [45](#page-44-0)

parallelaxis, [47](#page-46-0) plot\_CGloc, [48](#page-47-0)

rotx, [50](#page-49-0)

store\_data, [51](#page-50-0) structural2VRP\_feat, [52](#page-51-0)